# <span id="page-0-1"></span>TABLE OF CONTENTS

#### • 1. [PROJECT/ERSST](#page-0-0)

- o 1.1. [ERSST/dati2.upd.situ.v3b.f](#page-2-0)
- o 1.2. [ERSST/err.norm.map2.upd.situ.v3b.f](#page-4-0)
- o 1.3. [ERSST/ersst\\_netcdf.situ.v3b.f](#page-6-0)
- o 1.4. ERSST/gtsgc.situ.v3b.f
- o 1.5. [ERSST/hfsst.situ.v3b.f](#page-10-0)
- 1.6. [ERSST/ice1t2.f](#page-12-0)
- o 1.7. ERSST/Ifsst.situ.v3b.f
- o 1.8. [ERSST/monice1d-med-oper.f](#page-16-0)
- o 1.9. [ERSST/sst2d.situ.v3b.f](#page-17-0)
- o 1.10. [ERSST/ssta.merg.situ.v3b.f](#page-19-0)
- o 1.11. [ERSST/err.norm.map2.upd.situ.v3b.f/detrnd](#page-21-0)
- o 1.12. [ERSST/err.norm.map2.upd.situ.v3b.f/getsda](#page-22-0)
- o 1.13. [ERSST/err.norm.map2.upd.situ.v3b.f/int5t2](#page-24-0)
- o 1.14. **ERSST/err.norm.map2.upd.situ.v3b.f/lferr**
- o 1.15. [ERSST/ersst\\_netcdf.situ.v3b.f/put\\_cdf\\_ersst\\_situ\\_v3b.f](#page-26-0)
- o 1.16. [ERSST/gtsqc.situ.v3b.0.f/intrpl](#page-28-0)
- o 1.17. **ERSST/gtsgc.situ.v3b.f/maxmin**
- o 1.18. [ERSST/hfsst.situ.v3b.f/lsfit](#page-31-0)
- o 1.19. **ERSST/hfsst.situ.v3b.f/lubksp**
- o 1.20. **ERSST/hfsst.situ.v3b.f/ludcmp**
- o 1.21. [ERSST/hfsst.situ.v3b.f/scrftl](#page-36-0)
- o 1.22. **ERSST/ice1t2.f/adj1d**
- o 1.23. [ERSST/ice1t2.f/av1t2a](#page-38-0)
- o 1.24. **ERSST/ice1t2.f/range**
- o 1.25. [ERSST/ice1t2.f/range1](#page-41-0)
- o 1.26. **ERSST/Ifsst.situ.v3b.f/avgsa**
- o 1.27. ERSST/Ifsst.situ.v3b.f/damphl
- o 1.28. **ERSST/Ifsst.situ.v3b.f/median**
- o 1.29. **ERSST/lfsst.situ.v3b.f/spsmb2**
- o 1.30. [ERSST/monice1d-med-oper.f/maxmin](#page-47-0)
- o 1.31. [ERSST/sst2d.situ.v3b.f/intts](#page-49-0)
- o 1.32. [ERSST/ssta.merg.situ.v3b.f/range](#page-50-0)

# <span id="page-0-0"></span>1. PROJECT/ERSST [ PROJECTS ]

## [ [Top](#page-0-1) ] [ PROJECTS ]

## NAME

ersstv3b\_oper\_situ\_only\_col.sh

## LOCATION

\$**ERSST**/script/ersstv3b\_oper\_situ\_only\_col.sh

#### PURPOSE

 To generate the analyzed Extended Reconstruction Sea Surface Temperature (**ERSST**) on a 2 deg

 grid from in situ data (ship and buoy, NOT satellite: v3b uses in situ only), and transfer to distribution directories.

#### **DESCRIPTION**

 This is the main script that launches a series of fortran programs for computing **ERSST** for a specific month and year (determined from the current machine date). The operational runs will affect values in recent past years due the long-term averaging Also, the program uses output from a one-time climatological run (1880 to around 1985). Most programs write output for all the years sequentially in one binary file. However, depending on the program, the month processed may just be added to the the pre-exisitng file, or the entire file may be rewritten from 1985 onward.

The processing is as follows:

 First, in situ data (ship and buoy) is ftp'd from source locations. Adjustments are made for distance of point obs from grid center, difference in dependability of ship and buoy data, etc. and other quality checks are made. The data is placed on a 2-deg grid,

 and anomalies are computed. Adjustments are also made for sea ice presence. The sea ice data comes from the daily OISST analysis. Statistical analysis is done in 2 steps:

 1)The decadal or low frequency component is determined from the anomalies and then the residuals are computed

2)The high frequency analysis is performed on the residuals.

 The **ERSST** is then computed from the sum of the two components and error variance is estimated.

 After the **ERSST** computation, other programs are run to update related products (land and merged land-ocean SST) that use **ERSST**.

These other products are continually

 updated on a different schedule, external to this script. Areal averages are computed for the

Climate Monitoring group, and plots are made to check the **ERSST** output.

Comparisons with v2 and the v3 (satellite) are also made, that are produced separately.

#### AUTHOR

Chunying Liu

#### CREATION DATE

04/01/2008

## COPYRIGHT

 THIS SOFTWARE AND ITS DOCUMENTATION ARE CONSIDERED TO BE IN THE PUBLIC DOMAIN AND THUS ARE AVAILABLE FOR UNRESTRICTED PUBLIC USE. THEY ARE FURNISHED "AS IS." THE AUTHORS, THE UNITED STATES GOVERNMENT, ITS INSTRUMENTALITIES, OFFICERS, EMPLOYEES, AND AGENTS MAKE NO WARRANTY, EXPRESS OR IMPLIED, AS TO THE USEFULNESS OF THE SOFTWARE AND DOCUMENTATION FOR ANY PURPOSE. THEY ASSUME NO RESPONSIBILITY (1) FOR THE USE OF THE SOFTWARE AND DOCUMENTATION; OR (2) TO PROVIDE TECHNICAL SUPPORT TO USERS.

#### MODIFICATION HISTORY

 04/30/2008 - Chunying modified from /raid2/**ERSST**/ftn/ersstv3b\_oper\_situ\_only\_col.sh to remove satellite data

./ERSST\_code\_headers

 08/28/2009 - Viva Banzon added comments 08/17/2010 - Viva Banzon removed Land and merged comments after Liu removed related codes The conditions for writing ascii for previous decade were put in but left commented since that was not in the original script

## INPUTS

buoyship\_quarter/nqyyyymm.Z - ftp ship and buoy data

 Outputs from the Fortran programs are passed to other Fortran programs with each program building/modifying the data for the next program

## **OUTPUTS**

 Updated **ERSST** integer and data files **ERSST**/datat/**ERSST**-v3b/situ/**ERSST**.v3b.yr1.yr2.asc **ERSST**/datat/**ERSST**-v3b/situ/**ERSST**.esd.v3b.yr1.yr2.asc NetCDF formated **ERSST** file **ERSST**/data/netcdf-v3b/situ/**ERSST**.yyyymm.nc

### PARAMETERS

smult = 4 - standard deviation multiplier (range 2-6) for QC of in situ data

#### VARIABLES

 \$chyr = two digit year \$chmon = two digit month

### SUBPROGRAMS

```
monice1d-med-oper.fgtsqc.situ.v3b.fice1t2.fssta.merg.situ.v3b.flfsst.situ.v3b.fhfsst.situ.v3b.fsst2d.situ.v3b.ferr.norm.map2.upd.situ.v3b.fdati2.upd.situ.v3b.fersst_netcdf.situ.v3b.f
```
## LIBRARY

 netcdf bin library at: /usr/local/netcdf-3.6.1/bin netcdf modules at:/usr/local/netcdf-3.6.1/include date function at: /lib/w3lib

### LANGUAGE

Linux Bourne shell script

## <span id="page-2-0"></span>1.1. ERSST/dati2.upd.situ.v3b.f [ Programs ]

#### [ [Top](#page-0-1) ] [ [ERSST](#page-0-0) ] [ Programs ]

### NAME

**dati2.upd.situ.v3b.f**

## LOCATION

\$ersst\_SRC\_DIR/**dati2.upd.situ.v3b.f**

#### PURPOSE

 To write monthly SST and normalized sampling error variance into ASCII files for distribution. Only writes out the decade that contains the input year.

### **DESCRIPTION**

 The binary files are read and written as intergers (deg c\* 100) in ASCII format. Land is -9999. ASCII files are in decadal sets, i.e., 1854 to 1859, 1860-1869....

## AUTHOR

Thomas M Smith

## CREATION DATE

unknown

#### COPYRIGHT

 THIS SOFTWARE AND ITS DOCUMENTATION ARE CONSIDERED TO BE IN THE PUBLIC DOMAIN AND THUS ARE AVAILABLE FOR UNRESTRICTED PUBLIC USE. THEY ARE FURNISHED "AS IS." THE AUTHORS, THE UNITED STATES GOVERNMENT, ITS INSTRUMENTALITIES, OFFICERS, EMPLOYEES, AND AGENTS MAKE NO WARRANTY, EXPRESS OR IMPLIED, AS TO THE USEFULNESS OF THE SOFTWARE AND DOCUMENTATION FOR ANY PURPOSE. THEY ASSUME NO RESPONSIBILITY (1) FOR THE USE OF THE SOFTWARE AND DOCUMENTATION; OR (2) TO PROVIDE TECHNICAL SUPPORT TO USERS.

## MODIFICATION HISTORY

 2006 Jan - Chunying Liu modifyed from dati2.upd.f to make it work at NCDC and linke it with the shell script.

 2009 Jul - Viva Banzon added comments and put into robodoc format and also changed paths to versst directory

### INPUTS

 iyr1 ..... latest year 2-deg grids from 1985 onwards unit 21 ..... \$ersst\_DAT\_DIR/output/sst2d/sst2d.situ.YYYYMM.v3b.dat (updated reconstructed SST) unit 21 ..... \$ersst\_DAT\_DIR/output/err2d/err.norm.map.upd.situ.1985.last.v3b.dat (updated error variance)

## **OUTPUTS**

 2-deg monthly data in decadal sets; cy1 and cy2 updated by program unit 51 ..... \$ersst\_DAT\_DIR/output/ascii/[ERSST](#page-0-0).v3b.cy1.cy2.asc (SST)

## PARAMETERS

im, jm =xsize and ysize of 2 degree grid

### VARIABLES

 iy1 ... start of decade to write as ASCII iy2 ... end of decade to write as ASCII a2 = monthly reconstructed SST e2 = monthly error variance ierr = monthly std dev (after taking square root) isst = monthly SST  $*100$  (as an integer)

## SUBPROGRAMS

none

#### LANGUAGE

Fortran

## <span id="page-4-0"></span>1.2. ERSST/err.norm.map2.upd.situ.v3b.f [ Programs ]

[ [Top](#page-0-1) ] [ [ERSST](#page-0-0) ] [ Programs ]

#### NAME

**err.norm.map2.upd.situ.v3b.f**

## LOCATION

\$ersst\_SRC\_DIR/**err.norm.map2.upd.situ.v3b.f**

#### PURPOSE

To compute the normalized sampling error variance maps for [ERSST](#page-0-0) from 1985 onwards

## **DESCRIPTION**

 The total sampling error variance is estimated by computing the LF and HF variances on the 2 deg grid (88S-88N by 0E-358E).The two variances are then normalized and summed to produce the total. The LF sampling error variance is modeled from the annual sampling over 25-deg areas (5 X 5 deg grid) and the average damping of the error with sampling. The "reference" LF sampling variance is as static file created from model SST anomalies (1861-2000) that are first low-pass The model is the GFDL Coupled Global Climate Model used for tuning and testing the reconstruction. The CGCM results were averaged to 5 deg grid to match and evaluate the merged land -ocean product. To evaluate the LF component on the 2-deg grid, the LF<br>reference field is first regridded to 2 deg. The HF sampling error reference field is first regridded to 2 deg. variance is computed from the variance associated with each mode and how many modes are resolved. A residual HF error is added for variations  never resolved. The reference HF variance field is computed from OI v2 monthly SST anomalies 1982-2005) See: Smith and Reynolds (2004) for Error analysis details

### AUTHOR

Thomas M Smith

#### CREATION DATE

February 2007

#### COPYRIGHT

 THIS SOFTWARE AND ITS DOCUMENTATION ARE CONSIDERED TO BE IN THE PUBLIC DOMAIN AND THUS ARE AVAILABLE FOR UNRESTRICTED PUBLIC USE. THEY ARE FURNISHED "AS IS." THE AUTHORS, THE UNITED STATES GOVERNMENT, ITS INSTRUMENTALITIES, OFFICERS, EMPLOYEES, AND AGENTS MAKE NO WARRANTY, EXPRESS OR IMPLIED, AS TO THE USEFULNESS OF THE SOFTWARE AND DOCUMENTATION FOR ANY PURPOSE. THEY ASSUME NO RESPONSIBILITY (1) FOR THE USE OF THE SOFTWARE AND DOCUMENTATION; OR (2) TO PROVIDE TECHNICAL SUPPORT TO USERS.

#### PROGRAM HISTORY

 03/03/2010 - C. Liu hardcoding 2009 Sep: V. Banzon added comments as part of documentation effort Jan 2007 - Chunying Liu modified the code to run at NCDC

### INPUTS

 passed interactively or by script iydo ........ user-specified year to do mondo ....... user-specified month to do land mask (land =  $0$ , sea = 1) unit 30 ..... \$ersst\_DAT\_DIR/input/static/mask2d.dat unit 21 ..... \$ersst\_DAT\_DIR/output/anom2d/sst2d.ano.situ.YYYYMM.v3b.dat unit 21 ..... \$ersst\_DAT\_DIR/input/static/varhf.ssta.dat (2-d high freq variances, from T. Smith) computed from detrended OI v2 monthly SST anomalies 1982-2005) unit 21 ..... \$ersst\_DAT\_DIR/input/static/lfvar5d.mrg.dat (5-d low freq variances, from T. Smith) computed from low pass filtered CGCM SSTanomalies 1861-2000 ) program updates cyr unit 23 ..... \$ersst\_DAT\_DIR/inter/situmerg/ssta.merg.situ.mon.v3b.cyr.dat

## **OUTPUTS**

unit 51 ..... \$ersst\_DAT\_DIR/output/err2d/err.norm.map.upd.situ.1985.last.v3b.dat

## PARAMETERS

 im, jm = x- and y-size of 2 deg grid ehmin = 0.05 nyav = size of averaging window in years ntm = size of averaging window in months

## VARIABLES

 Arrays that are on a 5 deg grid:  $v15$  = CGCM model full  $LF$  sampling variance  Arrays that are on the 2 deg grid: vlf = regridded LF variance returned by int5t2 vhf = variance estimate for HF analysis<br>a2 = reconstructed analysis monthly SS' = reconstructed analysis monthly SST anomaly = HF std dev returned by getsda ac = monthly merged buoy/ship SST anomaly = updated by lferr to hold annual LF sampling variance Arrays on a 2 deg grid by ntm months (9 year window)<br>ert = monthly SST anomalies used in HF computati = monthly SST anomalies used in HF computation = retuned by detrnd as detrended monthly anomalies Arrays containing a year of monthly 2 deg grids<br>sstp = monthly merged buoy/ship anomalies for  $=$  monthly merged buoy/ship anomalies for 1 year

#### SUBPROGRAMS

 int5t2 lferr detrnd getsda

#### LANGUAGE

Fortran

## <span id="page-6-0"></span>1.3. ERSST/ersst\_netcdf.situ.v3b.f [ Programs ]

[ [Top](#page-0-1) ] [ [ERSST](#page-0-0) ] [ Programs ]

#### NAME

**ersst\_netcdf.situ.v3b.f**

### LOCATION

\$ersst\_SRC\_DIR/**ersst\_netcdf.situ.v3b.f**

#### PURPOSE

 To write monthly SST, anomalies and normalized sampling error variance into netCDF format for distribution. Only writes out the updated year.

#### DESCRIPTION

 The program reads the input files for SST, anomalies and error variance, and skips to most recent month. Values are converted to integer (deg C\*100) and written to the appropriate location in the netCDF file.

## AUTHOR

presumably Thomas M Smith

## CREATION DATE

unknown

## COPYRIGHT

 THIS SOFTWARE AND ITS DOCUMENTATION ARE CONSIDERED TO BE IN THE PUBLIC DOMAIN AND THUS ARE AVAILABLE FOR UNRESTRICTED PUBLIC USE. THEY ARE FURNISHED "AS IS." THE AUTHORS, THE UNITED STATES GOVERNMENT, ITS INSTRUMENTALITIES, OFFICERS, EMPLOYEES, AND AGENTS MAKE NO WARRANTY, EXPRESS OR IMPLIED, AS TO THE USEFULNESS OF THE SOFTWARE AND DOCUMENTATION FOR ANY PURPOSE. THEY ASSUME NO RESPONSIBILITY (1) FOR THE USE OF THE SOFTWARE AND DOCUMENTATION; OR (2) TO PROVIDE TECHNICAL SUPPORT TO USERS.

#### MODIFICATION HISTORY

 undated -from dati2.upd.f 2009 Sep -Viva Banzon added comments and put into robodoc format

#### INPUTS

 iydo ..... year to update mondo .... month to update

 Updated 2-deg grids from 1985 onwards unit 21 ..... sst2d.situ.YYYYMM.v3b.dat (reconstructed SST) unit 22 ..... sst2d.ano.situ.YYYYMM.v3b.dat (reconstructed anomalies) unit 23 ..... err.norm.map.upd.situ.1985.last.v3b.dat (error variance)

## **OUTPUTS**

 2-deg monthly data in decadal sets; cy1 and cy2 updated by program netcdfpath ..... \$ersst\_DAT\_DIR/output/netcdf/[ERSST.](#page-0-0)YYYYMM.nc the subroutine actually writes the SST and error and main passes the name

## PARAMETERS

 imx, imy = xsize and ysize of 2 degree grid iyrref = reference year (beginning of entire time series) imonref = reference month (beginning of entire time series) idayref = reference day (beginning of entire time series) undef = no data  $(-999.9)$  in input file  $under 2 = no data (-999) in output file$ 

#### VARIABLES

iy1 ..... start of decade to write as ASCII<br>iy2 ..... end of decade to write as ASCII  $i\overline{y}2$  ..... end of decade to write as ASCII sst = monthly reconstructed SST sst = monthly reconstructed SST anom = monthly reconstructed anomaly err = monthly error variance sdate = date string in yyyymmdd cdate = date string in yyyy-mm-dd refdate = reference date as yyyy-mm-dd cnetdate = to do date as yyyy-mm-dd path = input path cdfpath = output path (updated by year month) isst = integerized monthly reconstructed SST \* 100 ianom = integerized monthly reconstructed anomaly \* 100  $ierr$  = integerized monthly reconstructed std dev \* 100

## SUBPROGRAMS

 timer \$ersst\_SRC\_DIR/put\_cdf\_ersst\_situ\_v3b.f \$ersst\_SRC\_DIR/check\_err90.f \$ersst\_LIB\_DIR/w3lib/iw3jdn.f

./ERSST\_code\_headers

 \$ersst\_LIB\_DIR/maxmin.f \$ersst\_LIB\_DIR/imaxmin2.f

## LANGUAGE

Fortran

<span id="page-8-0"></span>1.4. ERSST/gtsqc.situ.v3b.f [ Programs ]

[ [Top](#page-0-1) ] [ [ERSST](#page-0-0) ] [ Programs ]

#### NAME

**gtsqc.situ.v3b.f**

#### LOCATION

\$ersst\_SRC\_DIR/**gtsqc.situ.v3b.f**

#### PURPOSE

 To compute monthly SST averages on a 2 deg grid based on single point observations from ships and buoys

#### DESCRIPTION

 Computes monthly SST averages on a 2 deg grid for ship and buoy data separately after a series of quality control checks. Number of observations are also tallied on the grid and written out. In situ data is read per line (=1 SST value) and can be from ship, buoy or other sources (not used). For quality control of in situ SSTs, the code is set up to use monthly [ERSST](#page-0-0) and/or climatology, but only the **[ERSST](#page-0-0)** check is actually used. For the latest month, there is no [ERSST](#page-0-0) so the SST check uses the previous months [ERSST](#page-0-0) plus the climatological difference between current and previous month. Other QC checks skip data over land or ice, etc.

Notes: All processing is on the [ERSST](#page-0-0) 2-deg grid

## AUTHOR

Richard W. Reynolds

#### CREATION DATE

Jan 2008 - Richard W. Reynolds

#### COPYRIGHT

 THIS SOFTWARE AND ITS DOCUMENTATION ARE CONSIDERED TO BE IN THE PUBLIC DOMAIN AND THUS ARE AVAILABLE FOR UNRESTRICTED PUBLIC USE. THEY ARE FURNISHED "AS IS." THE AUTHORS, THE UNITED STATES GOVERNMENT, ITS INSTRUMENTALITIES, OFFICERS, EMPLOYEES, AND AGENTS MAKE NO WARRANTY, EXPRESS OR IMPLIED, AS TO THE USEFULNESS OF THE SOFTWARE AND DOCUMENTATION FOR ANY PURPOSE. THEY ASSUME NO RESPONSIBILITY (1) FOR THE USE OF THE SOFTWARE AND DOCUMENTATION; OR (2) TO PROVIDE TECHNICAL SUPPORT TO USERS.

## MODIFICATION HISTORY

 08/08/2010 - V. Banzon changed buoyship path to \$ersst\_FTP\_DIR instead of DAT\_DIR 03/03/2010 - C. Liu hardcoding 08/28/2009 - V. Banzon added comments 02/01/2008 - C. Liu modified from coadsqc.f 01/02/2007 - Chunying Liu modified the code to run at NCDC

## INPUTS

 passed by script iyre ......... user-specified end year imoend ....... user-specified end month smult ........ user-specified standard deviation multiplier In situ data as point SST values (coordinates provided) program substitutes in yy, mm unit 31 ...... \$ersst\_FTP\_DIR/buoyship/nqyy2mm 1 deg monthly avg SST climatology (1971-2000)COADS files unit 23 ...... \$ersst\_DAT\_DIR/static/clim.71.00.gdat-fill contains averages 1 deg monthly std dev SST climatology (1950-1970)COADS files unit 24 ...... \$ersst\_DAT\_DIR/static/stdev1d-coads3-fill contains std deviations 2 deg monthly [ERSST](#page-0-0) (1985-recent) unit 21 ...... \$ersst\_DAT\_DIR/output/sst2d/sst2d.situ.YYYYMM.v3b.dat 2 deg land mask unit 3 ....... \$ersst\_DAT\_DIR/static/mask2d.dat

## **OUTPUTS**

program substitutes ciyear

- 2 deg monthly average SST and data counts
- unit 51 ...... \$ersst\_DAT\_DIR/inter/situ/ship.avg2.mon.ciyear.dat unit 52 ...... \$ersst\_DAT\_DIR/inter/situ/buoy.avg2.mon.ciyear.dat
- 2 deg monthly rejected SSTs based on climatology and reject counts
- unit 61 ...... \$ersst\_DAT\_DIR/inter/situ/gts\_climrej\_ship.ciyear.dat unit 62 ...... \$ersst\_DAT\_DIR/inter/situ/gts\_climrej\_buoy.ciyear.dat 2 deg monthly rejected SSTs based on **ERSST** and reject counts
- unit 71 ...... \$ersst\_DAT\_DIR/inter/situ/gts\_ersstrej\_ship.ciyear.dat unit 72 ...... \$ersst\_DAT\_DIR/inter/situ/gts\_ersstrej\_buoy.ciyear.dat

## PARAMETERS

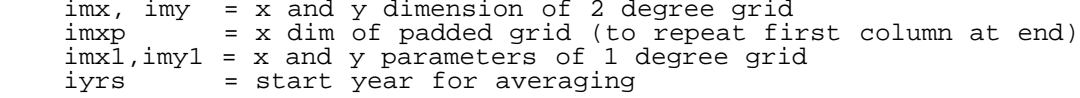

## VARIABLES

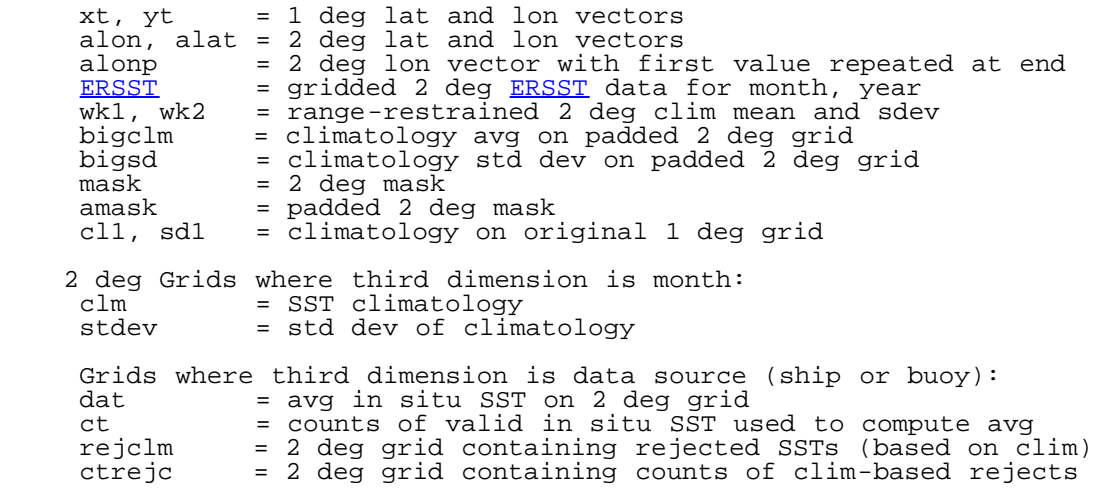

rejinc  $= 2$  deg grid containing rejected SSTs (based on  $ERSST$ ) ctreii  $= 2$  deg grid containing counts of  $ERSST$ -based rejects = 2 deg grid containing counts of [ERSST-](#page-0-0)based rejects 2-D Variables used for quality control of ship and buoy arrays are explained when they occur: ipos,iintp,irejc,ireji,irang,iok, izero, iland,isum,itot aland,rejc,reji,rang

#### SUBPROGRAMS

 intrpl maxmin

## **LANGUAGE**

Fortran

# <span id="page-10-0"></span>1.5. ERSST/hfsst.situ.v3b.f [ Programs ]

[ [Top](#page-0-1) ] [ [ERSST](#page-0-0) ] [ Programs ]

#### NAME

**hfsst.situ.v3b.f**

#### LOCATION

\$ersst\_SRC\_DIR/**hfsst.situ.v3b.f**

#### PURPOSE

 To produce an updated high-frequency anomaly analysis using updated merged SST anomalies for the period from 1985 to the user-specified year-month.

## **DESCRIPTION**

 The high frequency (HF) analysis of the SST anomalies post-1984 is performed on a 2-deg grid (lon: 0, 2E, ...2W) (lat: 88S,..,0, ...88N). Monthly analysis is performed on the HF anomaly residuals (SST anomalies minus the LF anomalies). For the quality screening prior to regression, results from the Optimal Interpolation (OI) analysis are used. The OI anomalies and counts for a reference period are used to compute std. dev. and variance. The screening is meant to exclude poor quality data from the analysis. EOT modes used come from a separate one-time analysis by T. Smith. For these updates only 1 month of anomalies is used, because of the dense sampling. For each month, data in a three-month time window are examined. At every location, if SST from the center month is available then that is used. If not then SST from the adjacent months is used if available, averaging if both adjacent months have an observation. Screening regression is used averaging if both adjacent months have an observation. to eliminate under-sampled modes from the analysis. Modes weights are written out, with under-sampled modes flagged as missing (-999.9). Note: The regression analysis is not performed on a grid since correlations cannot be computed with missing data

#### AUTHOR

Thomas M. Smith

## CREATION DATE

December 2006

#### COPYRIGHT

 THIS SOFTWARE AND ITS DOCUMENTATION ARE CONSIDERED TO BE IN THE PUBLIC DOMAIN AND THUS ARE AVAILABLE FOR UNRESTRICTED PUBLIC USE. THEY ARE FURNISHED "AS IS." THE AUTHORS, THE UNITED STATES GOVERNMENT, ITS INSTRUMENTALITIES, OFFICERS, EMPLOYEES, AND AGENTS MAKE NO WARRANTY, EXPRESS OR IMPLIED, AS TO THE USEFULNESS OF THE SOFTWARE AND DOCUMENTATION FOR ANY PURPOSE. THEY ASSUME NO RESPONSIBILITY (1) FOR THE USE OF THE SOFTWARE AND DOCUMENTATION; OR (2) TO PROVIDE TECHNICAL SUPPORT TO USERS.

#### PROGRAM HISTORY

 2010 Mar - Chunying Liu hardcoding. 2009 Sep - V. Banzon added comments as part of documentation effort 2008 Apr - C.Liu adapted from Tom's v3b Analysis uses 3 months of anomalies.dat3 dat3 dat3 dat3 Read in the 2-d mask (land =  $0$ , sea =  $1$ ) Compute the OI S.D. for checking, multiply it by fs sdf(i,j)=fs\*sqrt(vv)  $if(sdf(i,j).lt.scm) sdf(i,j)=scm$ 2006 Jul - Chunying Liu modified the code to run at NCDC

#### INPUTS

 passed interactively or by script iydo .......... user-specified year to do mondo ........ user-specified month to d ...... user-specified month to do land mask (land =  $0$ , sea =  $1$ ) unit 30 ....... \$ersst\_DAT\_DIR/input/static/mask2d.dat OI anomaly and counts used to compute std dev for quality screening unit 21 ....... \$ersst\_DAT\_DIR/input/static/oiv2.ano2.1982.2002 Set of 130 EOTs for 2 deg grid unit 21 ....... \$ersst\_DAT\_DIR/input/static/eo6.ev130.ano.dat updated results of LF analysis unit 21 ....... \$ersst\_DAT\_DIR/inter/analysis/lfsst.1978.situ.last.v3b.dat in situ SST updated anomalies; yyyy updated by program unit 21 ....... \$ersst\_DAT\_DIR/inter/situmerg/ssta.merg.situ.mon.v3b.yyyy.dat

## **OUTPUTS**

 updated HF anomaly weights, 1985-latest month unit 51 ....... \$ersst\_DAT\_DIR/inter/analysis/hfsst.1985.situ.last.wgt.v3b.dat

## PARAMETERS

 im, jm = x- and y-size of 2 deg grid nsm = number of "sea" pixels in 2-deg grid nmo = total number of EOT modes crit = critical value below which data is not used in regression fs = screening factor (multiplier for std dev for quality test) = minimum std dev range accepted

## VARIABLES

Main arrays on the 2 deg grid<br>alf  $=$  OI anomaly; then use  $=$  OI anomaly; then used to sum then average anomalies (std dev computation)  $=$  updated LF anomalies<br>ac  $=$  OT counts  $=$  OI counts = used to average squares of anomalies (std dev computation) cn sdf

 blf = updated lf anomalies mask = 2-deg land mask vectors with nsm elements (number of sea pixels)<br>ci = area (cosine latitude) weights for sea = area (cosine latitude) weights for sea pixels array containing number of modes by number of sea pixels = EOT modes vector with elements y number of sea pixels by 3 (time window) = wieghts from fit  $dat3$ 

#### SUBPROGRAMS

 scrftl lsfit ludcmp lubksb \$ersst\_LIB\_DIR/maxmin.f

### LANGUAGE

Fortran

# <span id="page-12-0"></span>1.6. ERSST/ice1t2.f [ Programs ]

[ [Top](#page-0-1) ] [ [ERSST](#page-0-0) ] [ Programs ]

#### NAME

**ice1t2.f**

### LOCATION

\$ersst\_SRC\_DIR/**ice1t2.f**

#### PURPOSE

 To average monthly sea-ice concentration data from the 1-deg grid to the 2-deg grid.

### **DESCRIPTION**

 Values in the input 1-deg grid (0.5E-359.5E by 89.5S-89.5N) are averaged to produce the  $2$ -deg grid (0E-358E by 88S-88N). GSFC ice concentrations are used 1985-2004, while NCEP ice is used afterwards. Prior to averaging, two adjustments are made: 1) To compensate for microwave biases (warm pools id'd as open water), an ice-fraction-dependent adjustment factor is applied. 2) Data are weighted by the relative area of each superobservation. See Reynolds et al. (2002 section 5b). The adjustment factors were determined in a one-time analysis of several years of ice data by T. Smith and codes are not at NCDC. This strategy was adopted because ice data can be delayed and therefore, are not complete or available at time of analysis.

## AUTHOR

Thomas M Smith

## CREATION DATE

December 2006

## COPYRIGHT

 THIS SOFTWARE AND ITS DOCUMENTATION ARE CONSIDERED TO BE IN THE PUBLIC DOMAIN AND THUS ARE AVAILABLE FOR UNRESTRICTED PUBLIC USE. THEY ARE FURNISHED "AS IS." THE AUTHORS, THE UNITED STATES GOVERNMENT, ITS INSTRUMENTALITIES, OFFICERS, EMPLOYEES, AND AGENTS MAKE NO WARRANTY, EXPRESS OR IMPLIED, AS TO THE USEFULNESS OF THE SOFTWARE AND DOCUMENTATION FOR ANY PURPOSE. THEY ASSUME NO RESPONSIBILITY (1) FOR THE USE OF THE SOFTWARE AND DOCUMENTATION; OR (2) TO PROVIDE TECHNICAL SUPPORT TO USERS.

## MODIFICATION HISTORY

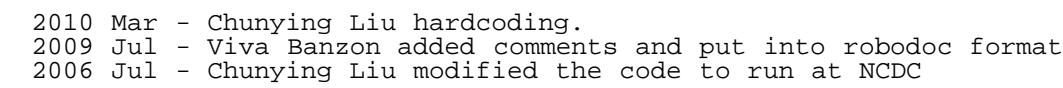

## INPUTS

 iyrend ..... year to process imoend ..... month to process adjustment factors unit 21 ..... adj.gsfc\_ice2.mon.cyc.dat for GSFC sea ice (1985-2004) unit 21 ..... adj.ncep\_ice2.mon.cyc.dat for NCEP sea ice (2005 onward) 1-deg monthly sea ice (GSFC or NCEP depending on yr); cyr updated by program unit 21 ..... medmonice.ave-1d.cyr mon ......... the month of the year to do iy .......... the year to do.

## **OUTPUTS**

 2-deg monthly sea ice; cyr updated by program unit 51 ..... sice.avg2.mon.cyr.dat

## PARAMETERS

 im1, jm1 = xsize and ysize of 1 degree grid im2, jm2 = xsize and ysize of 2 degree grid

## VARIABLES

al = monthly median sea ice conc on 1 deg grid<br>a2 = sea ice conc on 2 deg grid = sea ice conc on 2 deg grid array of corrections for the microwave-based sea ice values factors vary by month, hemisphere, and fraction of ice cover adjg = adjustment factors for GSFC data (1985-2004) adjn = adjustment factors for NCEP data  $(2005 \text{ onwards})$ 

## SUBPROGRAMS

 adj1d av1t2a range1 range

## LANGUAGE

Fortran

## <span id="page-14-0"></span>1.7. ERSST/lfsst.situ.v3b.f [ Programs ]

[ [Top](#page-0-1) ] [ [ERSST](#page-0-0) ] [ Programs ]

#### NAME

**lfsst.situ.v3b.f**

## LOCATION

\$ersst\_SRC\_DIR/**lfsst.situ.v3b.f**

#### PURPOSE

 To compute the low-frequency (decadal) component of the in situ-only SST anomalies from 1985 to the user-specified year-month, and update the output file.

### DESCRIPTION

 The low frequency (LF) analysis of the SST anomalies post-1984 is performed on a 2-deg grid (lon: 0, 2E, ...2W) (lat: 88S,..,0, ...88N). Parameter abmx is the maximum anomaly value allowed to be used in the LF analysis. It is reduced at high latitudes. The LF is performed on area-weighted anomalies by filtering spatially and temporally. The 2-deg monthly super-observations are weighted by both the number of observations in each super-observation and by the noise of the data type. Then the monthly values are spatially smoothed over moving 26-degree areas, for all areas where at least 3% of the area is defined. The areal averages are then averaged annually when at least 2 months are defined. The 15-year median of the annual averages is computed when at least 2 smoothed years are defined. At the end points the median time filter is truncated, so that there are only 8 years in the median at the extreme years. From a previous one-time analysis, the ICOADS LF values are used to fill values before 1985 for the 15-year filtering. Undefined areas are filled with zero anomaly and a spatial binomial filter is applied. Due to the truncated time window for the latest years, recent results will change in forthcoming years as more data are acquired.

## AUTHOR

Thomas M. Smith

## CREATION DATE

December 2006

## COPYRIGHT

 THIS SOFTWARE AND ITS DOCUMENTATION ARE CONSIDERED TO BE IN THE PUBLIC DOMAIN AND THUS ARE AVAILABLE FOR UNRESTRICTED PUBLIC USE. THEY ARE FURNISHED "AS IS." THE AUTHORS, THE UNITED STATES GOVERNMENT, ITS INSTRUMENTALITIES, OFFICERS, EMPLOYEES, AND AGENTS MAKE NO WARRANTY, EXPRESS OR IMPLIED, AS TO THE USEFULNESS OF THE SOFTWARE AND DOCUMENTATION FOR ANY PURPOSE. THEY ASSUME NO RESPONSIBILITY (1) FOR THE USE OF THE SOFTWARE AND DOCUMENTATION; OR (2) TO PROVIDE TECHNICAL SUPPORT TO USERS.

## PROGRAM HISTORY

 2010 March - Chunying Liu hardcoding. 2009 Sep: V. Banzon added comments as part of documentation effort July 2006 - Chunying Liu modified the code to run at NCDC

## INPUTS

 passed interactively or by script iy ......... user-specified year to do mondo ...... user-specified month to do land mask (land =  $0$ , sea =  $1$ ) unit 30 ........ mask2d.dat 2-deg ICOADS annual-spatial yearly averages values from 1970-1984 are used to initially populate the median averaging window when the window is moved the next year, the merged in situ anomaly from 1985 is used and so on  $\ldots \ldots$ . saan.situ.1854.2006.dat 2-deg monthly merged ship-buoy updated anomalies; program substitutes in ciyear current analysis begins in 1985 unit 21 ........ \$ersst\_DAT\_DIR/inter/situmerg/ssta.merg.situ.mon.v3b.cyr.dat

#### **OUTPUTS**

 updated LF anomaly from 1978, with the latter part using a half-length truncated time series for the end point. unit 61 ........ \$ersst\_DAT\_DIR/inter/analysis/lfsst.1978.situ.last.v3b.dat an optional output to print out intermediate array before median filtering unit 63 ........ \$ersst\_DAT\_DIR/inter/analysis/saan.upd.1985.2006.v3b.dat

## PARAMETERS

 im, jm = x- and y-size of 2 deg grid = maximum anomaly accepted by LF analysis

#### VARIABLES

```
Arrays that are on the 2 deg grid<br>a2 = represents different qu
             = represents different quantities in different parts of program
              = first contains the COADS annual average read for 1 year
              = monthly in situ avg merged SST anomaly
              = returned anomaly array from each subroutine that performs
 +annual averaging after spatial averaging of each monthly 
 +Spatial binomial filtering of annual,then Polar damping
    +Median filtering within 15 year window (LF output)<br>co = contains counts for COADS annual averages
     co = contains counts for COADS annual averages
    cn = holds the monthly in situ avg merged SST anomaly counts<br>mask = 2-deg land mask
            = 2-deg land mask
   Monthly time series of 2-deg gridded data<br>sstp = holds the 12 months of in situ
    sstp = holds the 12 months of in situ merged anomalies ndp = integerized monthly counts associated with sstp
             = integerized monthly counts associated with sstp
   Annual time series of 2-deg gridded data<br>sm = different quantities in progr
             = different quantities in program
              = COADS annual averages from 1970-1984
              = modified to left shift time series and hold
 the 15 years data used for median filtering
 15 years data (or less for recent years) at one grid point
    wk = holds valid data to passed on to median subroutine
```
## SUBPROGRAMS

 avgsa spsmb2 median damphl ./ERSST\_code\_headers

## LANGUAGE

Fortran

# <span id="page-16-0"></span>1.8. ERSST/monice1d-med-oper.f [ Programs ]

[ [Top](#page-0-1) ] [ [ERSST](#page-0-0) ] [ Programs ]

#### NAME

**monice1d-med-oper.f**

## LOCATION

\$ersst\_SRC\_DIR/**monice1d-med-oper.f**

## PURPOSE

To generate monthly 1 deg ice concentrations from 1/4 deg daily median ice.

### **DESCRIPTION**

 Daily median ice concentrations on a 1/4 deg grid from OI processing are averaged to produce the 1-deg monthly fields The GSFC sea ice dataset is used from 1985 to 2004. Then the program automatically switches from GSFC to NCEP ice in 2005

## AUTHOR

Thomas M Smith

#### CREATION DATE

unknown

#### COPYRIGHT

 THIS SOFTWARE AND ITS DOCUMENTATION ARE CONSIDERED TO BE IN THE PUBLIC DOMAIN AND THUS ARE AVAILABLE FOR UNRESTRICTED PUBLIC USE. THEY ARE FURNISHED "AS IS." THE AUTHORS, THE UNITED STATES GOVERNMENT, ITS INSTRUMENTALITIES, OFFICERS, EMPLOYEES, AND AGENTS MAKE NO WARRANTY, EXPRESS OR IMPLIED, AS TO THE USEFULNESS OF THE SOFTWARE AND DOCUMENTATION FOR ANY PURPOSE. THEY ASSUME NO RESPONSIBILITY (1) FOR THE USE OF THE SOFTWARE AND DOCUMENTATION; OR (2) TO PROVIDE TECHNICAL SUPPORT TO USERS.

## MODIFICATION HISTORY

 03/03/2010 - C. Liu hardcoding 08/28/2009 - V. Banzon Added comments in robodoc-compatible format 07/04/2008 - C. Liu commented out error message for limited ice data July 2006 - Chunying Liu modified the code to run at NCDC

## INPUTS

 iyrs,imos,idas ..... year month day to begin processing iyre,imoe,idae ..... year month day to end processing Note that the series of ? are placeholders that the program loop fills in with year  $(4 \text{ digits})$ , month  $(01-12)$ , and day  $(01-31)$ , as needed unit 1 .....before 2005: \$ersst\_DAT\_DIR/input/ice/gsfc/cice.YYYYMMDD soft linked to /raid2/sstday/????/obs/gsfc-med/cice.???????? unit 2 .....after 2005: \$ersst\_DAT\_DIR/input/ice/ncep/icecon.YYYYMMDD soft linked to /raid2/sstday/????/grads/ice-med/icecon.????????

### **OUTPUTS**

 Note that the yyyy are placeholders that are filled in with year to be processed. Thus the output filename changes each year processed, but the file contains all 12 months of output

unit 61 ....... \$ersst\_DAT\_DIR/inter/ice1d/medmonice.ave-1d.yyyy

#### PARAMETERS

 imx, imy = x and ysize of quarter deg grid imx1,imy1 = x and ysize of 1 deg grid

#### VARIABLES

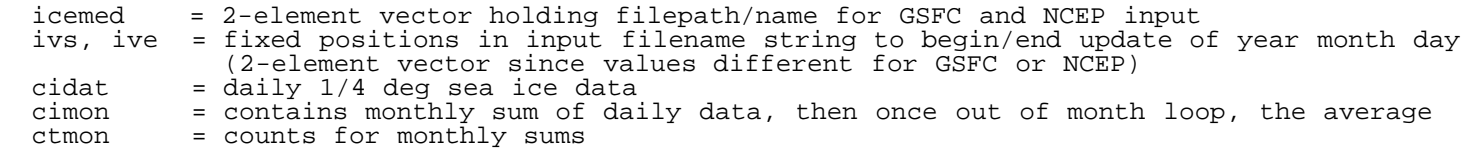

### SUBPROGRAMS

maxmin

#### LANGUAGE

Fortran 77 modified for 90 compatibility

# <span id="page-17-0"></span>1.9. ERSST/sst2d.situ.v3b.f [ Programs ]

[ [Top](#page-0-1) ] [ [ERSST](#page-0-0) ] [ Programs ]

#### NAME

**sst2d.situ.v3b.f**

#### LOCATION

\$ersst\_SRC\_DIR/**sst2d.situ.v3b.f**

## PURPOSE

 To combine the updated low- and high-frequency SST analysis and add back on the climatology (taking into account updated sea ice) to reform the reconstructed SST to the most recent month.

 DESCIRPTION The LF analysis and HF mode weights are read in. Missing values in the HF mode weights are first filled using the lag-1 autocorrelation to filter out the missing values using the surrounding defined values. If no values are defined for a long time the missing weight values are damped to zero. The HF anomaly is then defined from the weighted sum of the EOT modes. The LF anomaly is added onto the HF anomaly. The climatology (centered on the 1971-2000 base period) used to compute the original SST anomaly is added back on. Both the full and anomaly SST are written out after a linear adjustment to take into account ci = ice concentrations af = pivot point where ice begins affecting temp tf = freezing temperature As described in Smith and reynolds (2004), when: ci=<af, then no SST adjustment ci>=0.9, then SST'=tf af<ci<0.9, then linear adjustment:  $SST' = SST + (ci-af)*(tf- SST)/(0.9-af)$ .

#### AUTHOR

Programmer: Thomas M Smith

#### CREATION DATE

December 2007

## COPYRIGHT

 THIS SOFTWARE AND ITS DOCUMENTATION ARE CONSIDERED TO BE IN THE PUBLIC DOMAIN AND THUS ARE AVAILABLE FOR UNRESTRICTED PUBLIC USE. THEY ARE FURNISHED "AS IS." THE AUTHORS, THE UNITED STATES GOVERNMENT, ITS INSTRUMENTALITIES, OFFICERS, EMPLOYEES, AND AGENTS MAKE NO WARRANTY, EXPRESS OR IMPLIED, AS TO THE USEFULNESS OF THE SOFTWARE AND DOCUMENTATION FOR ANY PURPOSE. THEY ASSUME NO RESPONSIBILITY (1) FOR THE USE OF THE SOFTWARE AND DOCUMENTATION; OR (2) TO PROVIDE TECHNICAL SUPPORT TO USERS.

### PROGRAM HISTORY

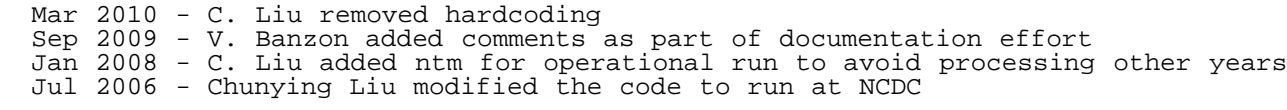

#### INPUTS

 passed interactively or by script mondo, iydo ... the month and year to do unit 20 .... \$ersst\_DAT\_DIR/input/static/clim.even.1971.2000.dat (2-deg monthly climatology: even gridpoints from T. Smith) unit 20 .... \$ersst\_DAT\_DIR/inter/analysis/lfsst.1978.situ.last.v3b.dat (2-deg LF analysis SST anomalies from 1985 center) unit 21 .... \$ersst\_DAT\_DIR/input/static/eot6.ev130.ano.dat (EOTs modes for HF analysis from T. Smith) unit 22 .... \$ersst\_DAT\_DIR/inter/analysis/hfsst.1985.situ.last.wgt.v3b.dat (2-deg HF analysis weights from 1985) unit 23 .... \$ersst\_DAT\_DIR/input/static/ice\_mask2d.dat (2-deg ice mask to exclude caspian Sea and Great Lakes from T.Smith) program replaces cyr unit 22 .... \$ersst\_DAT\_DIR/inter/ice2d/sice.avg2.mon.cyr.dat

## **OUTPUTS**

 2 deg grids (updated 1985-latest month) unit 51 ......... \$ersst\_DAT\_DIR/output/sst2d/sst2d.situ.YYYYMM.v3b.dat (analysis SST) unit 52 ......... \$ersst DAT DIR/output/anom2d/sst2d.ano.situ.YYYYMM.v3b.dat

## PARAMETERS

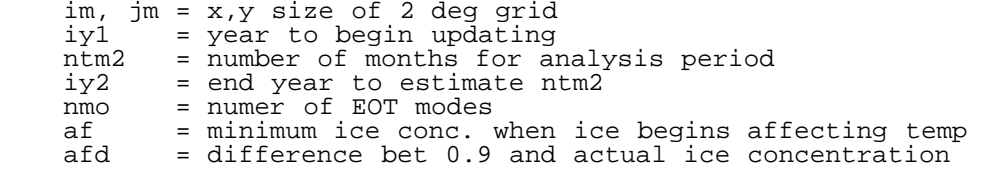

## VARIABLES

 ntm = total number of months to reconstruct from 1985 2-D arrays (2 deg grids): = in situ avg SST = reused to hold in situ SSTs (weighted) = reused to hold SST anomaly that is written to output<br>t2 = in situ data counts = in situ data counts = reused to hold full reconstructed SST = and then ice-adjusted SST that is written to output<br>ci = monthly sea ice for each year = monthly sea ice for each year  $mask2d = ice mask$ mask =  $land/sec$  mask ( $land=0$ ,  $sea=1$ )<br>alf =  $LF$  SST anomalies = LF SST anomalies 3-D arrays (2 deg grids, by 12 months): clim = climatology for 1971-2000 to be added back  $3-D$  arrays (2 deg grids, by 130 modes):<br>qx = eot modes  $=$  eot modes 2-D arrays (130 modes by number of months analyzed) wt = HF weights per mode per month = HF weights per mode per month

## SUBPROGRAMS

 intts \$ersst\_LIB\_DIR/maxmin.f

## LANGUAGE

Fortran

# <span id="page-19-0"></span>1.10. ERSST/ssta.merg.situ.v3b.f [ Programs ]

#### [ [Top](#page-0-1) ] [ [ERSST](#page-0-0) ] [ Programs ]

#### NAME

ssta.merg.situ.v3b.0.f

## LOCATION

\$ersst\_SRC\_DIR/**ssta.merg.situ.v3b.f**

## PURPOSE

 Computes 2-deg monthly SST anomalies from 2-deg gridded monthly averages for ship and buoy, taking into account the differences in reliability and no. observations between the datasets

#### **DESCRIPTION**

 Reads the gridded (2 deg) COADS ship and buoy average SSTs and counts. Computes anomalies with respect to 30-yr climatology (1971-2000 on an even grid), then merges the ship and bias-adjusted buoy data (Reynolds and Smith 1994, J. Clim). The output 2-deg monthly super observations are weighted by both the number of observations in each super observation and by the noise of the data type.

#### AUTHOR

Thomas M Smith

## CREATION DATE

12/01/2006

#### COPYRIGHT

 THIS SOFTWARE AND ITS DOCUMENTATION ARE CONSIDERED TO BE IN THE PUBLIC DOMAIN AND THUS ARE AVAILABLE FOR UNRESTRICTED PUBLIC USE. THEY ARE FURNISHED "AS IS." THE AUTHORS, THE UNITED STATES GOVERNMENT, ITS INSTRUMENTALITIES, OFFICERS, EMPLOYEES, AND AGENTS MAKE NO WARRANTY, EXPRESS OR IMPLIED, AS TO THE USEFULNESS OF THE SOFTWARE AND DOCUMENTATION FOR ANY PURPOSE. THEY ASSUME NO RESPONSIBILITY (1) FOR THE USE OF THE SOFTWARE AND DOCUMENTATION; OR (2) TO PROVIDE TECHNICAL SUPPORT TO USERS.

### MODIFICATION HISTORY

08/01/2009 - V. Banzon added comments

#### INPUTS

 2-deg monthly ship, buoy with cyr replaced by program unit 21 ......... \$ersst\_DAT\_DIR/inter/situ/ship.avg2.mon.cyr.dat unit 22 ......... \$ersst\_DAT\_DIR/inter/situ/buoy.avg2.mon.cyr.dat

 2-deg climatology (even gridpoints,1971-2000) unit 21 ......... \$ersst\_DAT\_DIR/input/static/clim.even.1971.2000.dat mondo, iyrend ... the month and year to do

## **OUTPUTS**

 One yearly output file, monthly avg and counts written sequentially. 2-deg gridded bias-adjusted SST anomalies from ship and buoys unit 61 ........ \$ersst\_DAT\_DIR/inter/situmerg/ssta.merg.situ.mon.v3b.cyr.dat

## PARAMETERS

 im, jm = x,y size of 2 deg grid abmx = largest SST anomaly acceptable

## VARIABLES

sul = sum of avg weighted SSTs<br>su2 = counts of avg weighted S = counts of avg weighted SSTs 2-D arrays (2 deg grids): = in situ (ship or buoy) avg SST reused to hold merged SSTs (weighted)<br>co = in situ data counts co = in situ data counts<br>c2 = output weighted cour = output weighted counts of merged data 3-D arrays (2 deg grids, and data type): sa = SST from buoy or ship sc = counts of buoy ship data

#### SUBPROGRAMS

 range maxmin

## LANGUAGE

Fortran

# <span id="page-21-0"></span>1.11. ERSST/err.norm.map2.upd.situ.v3b.f/detrnd [ Subroutines ]

[ [Top](#page-0-1) ] [ [ERSST](#page-0-0) ] [ Subroutines ]

#### NAME

detrnd

## LOCATION

inside \$ersst\_SRC\_DIR/[err.norm.map2.upd.situ.v3b.f](#page-4-0)

## PURPOSE

To detrend the monthly data.

## **DESCRIPTION**

 The monthly reconstructed anomalies are detrended using a multi-year averaging window (specified in Main program). The temporal correlation is computed using a least squares fit using only data within the time window. The detrended anomalies are returned.

## AUTHOR

Thomas M. Smith

## CREATION DATE

Feb 2007

## COPYRIGHT

 THIS SOFTWARE AND ITS DOCUMENTATION ARE CONSIDERED TO BE IN THE PUBLIC DOMAIN AND THUS ARE AVAILABLE FOR UNRESTRICTED PUBLIC USE. THEY ARE FURNISHED "AS IS." THE AUTHORS, THE UNITED STATES GOVERNMENT, ITS INSTRUMENTALITIES, OFFICERS, EMPLOYEES, AND AGENTS MAKE NO WARRANTY, EXPRESS OR IMPLIED, AS TO THE USEFULNESS OF THE SOFTWARE AND DOCUMENTATION FOR ANY PURPOSE. THEY ASSUME NO RESPONSIBILITY (1) FOR THE USE OF THE SOFTWARE AND DOCUMENTATION; OR (2) TO PROVIDE TECHNICAL SUPPORT TO USERS.

#### PROGRAM HISTORY

2009 Oct: V. Banzon added comments as part of documentation effort

#### INPUTS

at = reconstructed SST anomalies on 2 deg grid<br>mask = sea mask (land=0, sea=1) mask = sea mask (land=0, sea=1)<br>ntm = averaging window size in = averaging window size in months

#### RETURNED VALUE

at = detrended anomalies

#### PARAMETERS

im,jm = xsize, ysize of 2 deg grid

#### VARIABLES

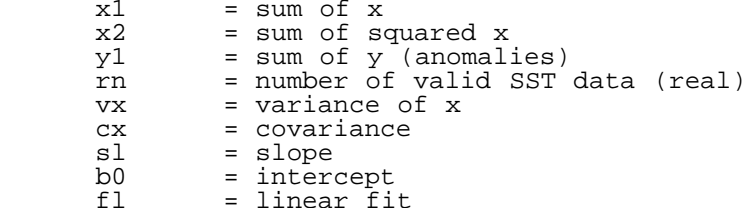

## LANGUAGE

Fortran

## <span id="page-22-0"></span>1.12. ERSST/err.norm.map2.upd.situ.v3b.f/getsda [ Subroutines ]

[ [Top](#page-0-1) ] [ [ERSST](#page-0-0) ] [ Subroutines ]

#### NAME

getsda

## LOCATION

inside \$ersst\_SRC\_DIR/[err.norm.map2.upd.situ.v3b.f](#page-4-0)

## PURPOSE

To compute the all-month s.d. from the detrended data.

#### **DESCRIPTION**

 This is a straightforward standard deviation calculation. The variance is computed from the sum squared and the sum of squares. The square root of the variance is the standard deviation.

### AUTHOR

Thomas M. Smith

## CREATION DATE

Feb 2007

#### COPYRIGHT

 THIS SOFTWARE AND ITS DOCUMENTATION ARE CONSIDERED TO BE IN THE PUBLIC DOMAIN AND THUS ARE AVAILABLE FOR UNRESTRICTED PUBLIC USE. THEY ARE FURNISHED "AS IS." THE AUTHORS, THE UNITED STATES GOVERNMENT, ITS INSTRUMENTALITIES, OFFICERS, EMPLOYEES, AND AGENTS MAKE NO WARRANTY, EXPRESS OR IMPLIED, AS TO THE USEFULNESS OF THE SOFTWARE AND DOCUMENTATION FOR ANY PURPOSE. THEY ASSUME NO RESPONSIBILITY (1) FOR THE USE OF THE SOFTWARE AND DOCUMENTATION; OR (2) TO PROVIDE TECHNICAL SUPPORT TO USERS.

#### PROGRAM HISTORY

2009 Oct: V. Banzon added comments as part of documentation effort

#### INPUTS

at = in situ SST anomalies on 2 deg grid<br>mask = sea mask (land=0, sea=1) = sea mask (land=0, sea=1)

#### **OUTPUTS**

sd = standard deviation

#### PARAMETERS

 im,jm = xsize, ysize of 2 deg grid vvmin = floor limit for variance

## VARIABLES

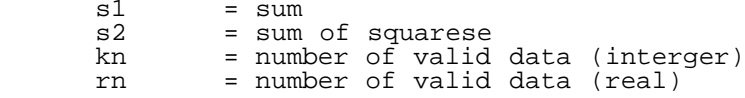

## LANGUAGE

Fortran

# <span id="page-24-0"></span>1.13. ERSST/err.norm.map2.upd.situ.v3b.f/int5t2 [ Subroutines ]

[ [Top](#page-0-1) ] [ [ERSST](#page-0-0) ] [ Subroutines ]

## NAME

int5t2

## LOCATION

inside \$ersst\_SRC\_DIR/[err.norm.map2.upd.situ.v3b.f](#page-4-0)

## PURPOSE

To interpolate from a 5-deg grid to a 2-deg grid.

## **DESCRIPTION**

```
 The 5 deg data is regridded to 2 deg by first creating a 1 deg grid
 consisting of each 5 deg value repeated 5 times on an axis. The
  1 deg values are then averaged every 2 deg.
The 5-d grid: 2.5E-357.5E, 87.5S-87.5N.
 The 2-d grid: 0E-358E, 88S-88N.
  Use the intermediate 1-d grid: 0.5E-359.5E, 89.5S-89.5N.
```
## AUTHOR

Thomas M. Smith

## CREATION DATE

Feb 2007 (presumed)

## COPYRIGHT

 THIS SOFTWARE AND ITS DOCUMENTATION ARE CONSIDERED TO BE IN THE PUBLIC DOMAIN AND THUS ARE AVAILABLE FOR UNRESTRICTED PUBLIC USE. THEY ARE FURNISHED "AS IS." THE AUTHORS, THE UNITED STATES GOVERNMENT, ITS INSTRUMENTALITIES, OFFICERS, EMPLOYEES, AND AGENTS MAKE NO WARRANTY, EXPRESS OR IMPLIED, AS TO THE USEFULNESS OF THE SOFTWARE AND DOCUMENTATION FOR ANY PURPOSE. THEY ASSUME NO RESPONSIBILITY (1) FOR THE USE OF THE SOFTWARE AND DOCUMENTATION; OR (2) TO PROVIDE TECHNICAL SUPPORT TO USERS.

## PROGRAM HISTORY

2009 Oct: V. Banzon added comments as part of documentation effort

## INPUTS

a5 = data on 5 deg grid

## **OUTPUTS**

a2 = data on 2 deg grid

#### PARAMETERS

 im5,jm5 = xsize, ysize of 5 deg grid im2,jm2 = xsize, ysize of 2 deg grid im1,jm1 = xsize, ysize of 1 deg grid

#### VARIABLES

 a1 = data on 1 deg grid jls,jle = start and end y-index of 1 deg boxes to match single 5 deg box ils, ile = start and end  $\bar{x}$ -index of 1 deg boxes to match single 5 deg box jls,jle, ils, ile are used again to for 1 deg boxes to average to 2 deg

### LANGUAGE

Fortran

## <span id="page-25-0"></span>1.14. ERSST/err.norm.map2.upd.situ.v3b.f/lferr [ Subroutines ]

[ [Top](#page-0-1) ] [ [ERSST](#page-0-0) ] [ Subroutines ]

#### NAME

lferr

#### LOCATION

inside \$ersst\_SRC\_DIR/[err.norm.map2.upd.situ.v3b.f](#page-4-0)

#### PURPOSE

To compute the LF sampling error.

## DESCRIPTION

 The LF sampling error is computed based on the availability of in situ data. A static file containing the full LF variance from the GFDL CGCM anomalies(1861-2000) is required. First the adequacy of the monthly spatial sampling within the 26 deg box about the center is checked (<3% are considered undersampled). This monthly data count is then applied to check the annual sampling. For each gridpoint, the full LF error from the models is used but it is adjusted using a factor df. when months <3, df is forced to be 0.9 when 2<month<12, df exponentially approaches zero with 12 months sampling, df is force to 0. Thus the error is forced to zero when 12 months of data are available. Theoretically, df =1 when there is no data, but instead this boxes are already flagged with a -999.99.

## AUTHOR

Thomas M. Smith

## CREATION DATE

Feb 2007

## COPYRIGHT

THIS SOFTWARE AND ITS DOCUMENTATION ARE CONSIDERED TO BE IN THE PUBLIC DOMAIN AND<br>THUS ARE AVAILABLE FOR UNRESTRICTED PUBLIC USE. THEY ARE FURNISHED "AS IS." THE THUS ARE AVAILABLE FOR UNRESTRICTED PUBLIC USE. AUTHORS, THE UNITED STATES GOVERNMENT, ITS INSTRUMENTALITIES, OFFICERS, EMPLOYEES, AND AGENTS MAKE NO WARRANTY, EXPRESS OR IMPLIED, AS TO THE USEFULNESS OF THE SOFTWARE AND DOCUMENTATION FOR ANY PURPOSE. THEY ASSUME NO RESPONSIBILITY (1) FOR THE USE OF THE SOFTWARE AND DOCUMENTATION; OR (2) TO PROVIDE TECHNICAL SUPPORT TO USERS.

#### PROGRAM HISTORY

2009 Oct: V. Banzon added comments as part of documentation effort

### INPUTS

```
 all on a 2 deg grid:
 sstp = in situ SST anomalies
  mask = sea mask (land=0, sea=1)
      = regridded "reference" low frequency variance from detrended OI
```
## **OUTPUTS**

elf = low frequency analysis error

### PARAMETERS

im,jm = xsize, ysize of 2 deg grid

## VARIABLES

```
 cj = area weights for 2 deg grid
        = first contains the in situ SST anomalies
           = then contains the sampling adequacy score from elf
   (1.0=OK, -999.9=image)<br>
v] f = full low frequency variance
   vlf = full low frequency variance from models<br>elf = first contains the sampling adequacy sc
 elf = first contains the sampling adequacy score
 = on output, contains the low frequency analysis error
```
## LANGUAGE

Fortran

]

# <span id="page-26-0"></span>1.15. ERSST/ersst\_netcdf.situ.v3b.f/put\_cdf\_ersst\_situ\_v3b.f [ Subroutines

#### [ [Top](#page-0-1) ] [ [ERSST](#page-0-0) ] [ Subroutines ]

./ERSST\_code\_headers

## NAME

put\_cdf\_ersst\_situ\_v3b.f

## LOCATION

/[ERSST](#page-0-0)/src/put cdf ersst situ v3b.f

### PURPOSE

To write out data (daily SSTs) in NetCDF format

#### DESCRIPTION

 Monthly data fields (SST, anomalies, and error)are passed from the main program and written out in NetCDF format to a file with name also passed from Main. Fortran NetCDF functions are used to format the output. Scaling and other attributes are hardcoded in.

### AUTHOR

Chunying Liu

## CREATION DATE

Unknown

#### COPYRIGHT

 THIS SOFTWARE AND ITS DOCUMENTATION ARE CONSIDERED TO BE IN THE PUBLIC DOMAIN AND THUS ARE AVAILABLE FOR UNRESTRICTED PUBLIC USE. THEY ARE FURNISHED "AS IS." THE AUTHORS, THE UNITED STATES GOVERNMENT, ITS INSTRUMENTALITIES, OFFICERS, EMPLOYEES, AND AGENTS MAKE NO WARRANTY, EXPRESS OR IMPLIED, AS TO THE USEFULNESS OF THE SOFTWARE AND DOCUMENTATION FOR ANY PURPOSE. THEY ASSUME NO RESPONSIBILITY (1) FOR THE USE OF THE SOFTWARE AND DOCUMENTATION; OR (2) TO PROVIDE TECHNICAL SUPPORT TO USERS.

#### MODIFICATION HISTORY

2009 Sept - Viva Banzon added comments and put into robodoc format

#### INPUTS

 fname = path and filename of netCDF output Integerized data\*100 in 2-Degree grids (dimensions are lon\_len, lat\_len): sst2d = reconstructed SST on 2 deg grid anom2d = <u>ERSST</u> anomaly on 2 deg grid err2d = <u>[ERSST](#page-0-0)</u> error on 2 deg grid Dates in various formats: cnetdate = data date expressed as YYYY-MM-DD = reference date in YYYYMMDD format refdate = reference date in YYYY-MM-DD format = data date expressed as julian day number from reference day

## **OUTPUT**

writes out data in netCDF format to fname (from Main)

## PARAMETERS

 lat\_len = 89 (2 deg grid xsize; no of latitude cells) lon\_len = 180 (2 deg grid ysize; no of longitude cells)c\* (zlev\_len = 1)  $time_length = 1$  (time records in entire time series)<br>time\_nr = 1 (number of time records in data) time\_nr = 1 (number of time records in data)<br>fillval =-999 (fill for missing/bad values) =-999 (fill for missing/bad values)

## VARIABLES

 timeunit = string stating days from reference date to put in netCDF attributes Variable IDs as integers from nf\_def\_var : sstID, latID, lonID, zlevID, timeID, errID, anomID Variable Dimension ID's from nf\_def\_att : latDimID, lonDimID, zlevDimID, timeDimID Scaling parameters for data to write in attributes:<br>min = minimum value for parameter range min  $=$  minimum value for parameter range (changes by parameter) max = maximum value for parameter range (changes by parameter) = maximum value for parameter range offset = bias to add = slope to multiply data with Control variables:<br>iret = value r = value returned by netCDF functions Data coordinates: lat(lat\_len) = lat gridpoints for 2 deg grid lon(lon\_len = lon gridpoints 2 deg grid zlev(zlev\_len) = height level data time(time\_nr) = time expressed in days from reference date 4-element vectors containing 4-D array dimensions sstDimIDs = SST field dimensions errDimIDs = error field dimensions anomDimIDs = anomaly field dimensions 4-D arrays (lon\_len, lat\_len,zlev\_len,time\_nr): sst = sst data in 4-D array expected by netCDF anom = anomaly data in  $4-D$  array expected by netCDF err = error data in  $4-D$  array expected by netCDF = error data in 4-D array expected by netCDF

#### SUBPROGRAMS

/lib/check\_err90.f

## LIBRARY

/netcdf/netcdf-3.6.0-p1

```
FUNCTIONS<br>nf90_create
                creates the netCDF file
  nf90_put_att defines attributes (global and parameter)in netCDF file
  nf90_def_dim defines variable dimensions in netCDF file
  nf90_def_var defines variables in netCDF file
                ends define mode in netCDF file
  nf90_put_var writes data array in netCDF file
```
 MODULES netcdf typesizes

## LANGUAGE

<span id="page-28-0"></span>Fortran

# 1.16. ERSST/gtsqc.situ.v3b.0.f/intrpl [ Subroutines ]

[ [Top](#page-0-1) ] [ [ERSST](#page-0-0) ] [ Subroutines ]

## NAME

intrpl

## LOCATION

\$ersst\_SRC\_DIR/gtsqc.situ.v3b.0.f

## PURPOSE

To interpolate the value taking into account position within the grid cell

## **DESCRIPTION**

 In order to average multiple observations at differnt locations within the grid cell, the values have to be adjusted taking into account the their<br>relative position in the cell. This subroutine uses the known corner v This subroutine uses the known corner values of the cell weighted by area (computed using delta degrees,not distance), to interpolate the value of a point within a grid cell

## AUTHOR

Richard W. Reynolds

## CREATION DATE

Unknown -pre-2009

## COPYRIGHT

 THIS SOFTWARE AND ITS DOCUMENTATION ARE CONSIDERED TO BE IN THE PUBLIC DOMAIN AND THUS ARE AVAILABLE FOR UNRESTRICTED PUBLIC USE. THEY ARE FURNISHED "AS IS." THE AUTHORS, THE UNITED STATES GOVERNMENT, ITS INSTRUMENTALITIES, OFFICERS, EMPLOYEES, AND AGENTS MAKE NO WARRANTY, EXPRESS OR IMPLIED, AS TO THE USEFULNESS OF THE SOFTWARE AND DOCUMENTATION FOR ANY PURPOSE. THEY ASSUME NO RESPONSIBILITY (1) FOR THE USE OF THE SOFTWARE AND DOCUMENTATION; OR (2) TO PROVIDE TECHNICAL SUPPORT TO USERS.

## MODIFICATION HISTORY

2009 Sept -Viva Banzon added comments and put into robodoc format

## INPUTS

```
 cn = gridded reference SST
  imc = 2 deg x-grid size (nlons) padded, i.e. with start lon repeated at end
  ic = 2 deg x-grid size (nlons)
     = 2 deg y-grid size (nlats)
 cx = Ions array padded cy = lats array
 fx = point lon
 fy = point lat
```
## RETURNED VALUE

 fn = point SST (interpolated) ierr = error message

## VARIABLES

 cn = gridded reference SST cx = lons array padded cy = lats array

## LANGUAGE

Fortran

## <span id="page-30-0"></span>1.17. ERSST/gtsqc.situ.v3b.f/maxmin [ Subroutines ]

[ [Top](#page-0-1) ] [ [ERSST](#page-0-0) ] [ Subroutines ]

#### NAME

maxmin

#### LOCATION

\$ersst SRC DIR/[gtsqc.situ.v3b.f](#page-8-0)

#### PURPOSE

To compute maximum, minium and average of input field fld and print to screen

## **DESCRIPTION**

 The minimum value holder is first set to a very large number and the maximum value holder is first set to a very small number. Then the current value replaces the value in the min holders if the current value is smaller. The maximum is determined the same way. The data is summed and counted within the loop, then the average is computed upon exiting the loop. The max, min and average are displayed on the screen.

## AUTHOR

Thomas M Smith

## CREATION DATE

Unknown

## COPYRIGHT

 THIS SOFTWARE AND ITS DOCUMENTATION ARE CONSIDERED TO BE IN THE PUBLIC DOMAIN AND THUS ARE AVAILABLE FOR UNRESTRICTED PUBLIC USE. THEY ARE FURNISHED "AS IS." THE

 AUTHORS, THE UNITED STATES GOVERNMENT, ITS INSTRUMENTALITIES, OFFICERS, EMPLOYEES, AND AGENTS MAKE NO WARRANTY, EXPRESS OR IMPLIED, AS TO THE USEFULNESS OF THE SOFTWARE AND DOCUMENTATION FOR ANY PURPOSE. THEY ASSUME NO RESPONSIBILITY (1) FOR THE USE OF THE SOFTWARE AND DOCUMENTATION; OR (2) TO PROVIDE TECHNICAL SUPPORT TO USERS.

## MODIFICATION HISTORY

2009 Sep - Viva Banzon added comments and put into robodoc format

### INPUTS

fld = data to be examined for statistics<br>im, jm = x and y size of array im,jm = x and y size of array undef = code for missing data<br>name = name for input data f = name for input data field

## RETURNED VALUE

none

### PARAMETERS

 im1, jm1 = xsize and ysize of 1 degree grid im2, jm2 = xsize and ysize of 2 degree grid

## VARIABLES

 fldmin = minimum of field fldmax = maximum of field fld  $=$  data field<br>ave  $=$  average of ave = average of field<br>inum = number of valid = number of valid data in field

## LANGUAGE

Fortran

## <span id="page-31-0"></span>1.18. ERSST/hfsst.situ.v3b.f/lsfit [ Subroutines ]

[ [Top](#page-0-1) ] [ [ERSST](#page-0-0) ] [ Subroutines ]

#### NAME

lsfit

#### LOCATION

inside \$ersst\_SRC\_DIR/[hfsst.situ.v3b.f](#page-10-0)

#### PURPOSE

 To get the least-squared weights for observed data fitted to the given number of spatial EOT patterns.

## **DESCRIPTION**

 The pre-screened data is used as input for the regression of data to the EOT modes. The system of linear regression equations is is treated as a matrix relation: A w = b, solved by using known methods, LU decomposition and backward substitution, by calls to the subroutines ludcmp and lubksb.

#### AUTHOR

Thomas M. Smith

## CREATION DATE

December 2006

## COPYRIGHT

 THIS SOFTWARE AND ITS DOCUMENTATION ARE CONSIDERED TO BE IN THE PUBLIC DOMAIN AND THUS ARE AVAILABLE FOR UNRESTRICTED PUBLIC USE. THEY ARE FURNISHED "AS IS." THE AUTHORS, THE UNITED STATES GOVERNMENT, ITS INSTRUMENTALITIES, OFFICERS, EMPLOYEES, AND AGENTS MAKE NO WARRANTY, EXPRESS OR IMPLIED, AS TO THE USEFULNESS OF THE SOFTWARE AND DOCUMENTATION FOR ANY PURPOSE. THEY ASSUME NO RESPONSIBILITY (1) FOR THE USE OF THE SOFTWARE AND DOCUMENTATION; OR (2) TO PROVIDE TECHNICAL SUPPORT TO USERS.

## MODIFICATION HISTORY

2009 Sep - Viva Banzon added comments and put into robodoc format

#### INPUTS

cj = area weights for 2 deg grid<br>gx = EOT modes (used to form matrix A) gx = EOT modes (used to form matrix A) tsinc = data (goes into vector b) nspace = 11566 (maximum number of sea values allowed) lspace = 11074 (number of ocean "pixels"; passed from scrfit1)

#### RETURNED VALUE

wt = weight for EOT modes (unknown vector w)

### PARAMETERS

maxx = maximum number of EOT modes allowed

## VARIABLES

 a = elements of matrix A (weighted cross product of input)  $=$  solution (fitted weights for each EOT mode)<br> $=$ indx =

#### SUBPROGRAMS

 ludcmp lubksb ./ERSST\_code\_headers

## LANGUAGE

Fortran

# <span id="page-33-0"></span>1.19. ERSST/hfsst.situ.v3b.f/lubksp [ Subroutines ]

[ [Top](#page-0-1) ] [ [ERSST](#page-0-0) ] [ Subroutines ]

#### NAME

lubksp

## LOCATION

inside \$ersst\_SRC\_DIR/[hfsst.situ.v3b.f](#page-10-0)

## PURPOSE

 This solves the system Ax=b, where here A is the LU decomposition of the matrix A that was passed into ludcmp()

## **DESCRIPTION**

 This solves the system Ax=b, where here A is the LU decomposition of the original matrix A that was passed into ludcmp() COMMENTS from Numerical Recipes: Implements forward and backward substitution Solves the set on n linear equations  $A$ .  $X = B$ 

## AUTHOR

Thomas M. Smith

## CREATION DATE

December 2006

## COPYRIGHT

 THIS SOFTWARE AND ITS DOCUMENTATION ARE CONSIDERED TO BE IN THE PUBLIC DOMAIN AND THUS ARE AVAILABLE FOR UNRESTRICTED PUBLIC USE. THEY ARE FURNISHED "AS IS." THE AUTHORS, THE UNITED STATES GOVERNMENT, ITS INSTRUMENTALITIES, OFFICERS, EMPLOYEES, AND AGENTS MAKE NO WARRANTY, EXPRESS OR IMPLIED, AS TO THE USEFULNESS OF THE SOFTWARE AND DOCUMENTATION FOR ANY PURPOSE. THEY ASSUME NO RESPONSIBILITY (1) FOR THE USE OF THE SOFTWARE AND DOCUMENTATION; OR (2) TO PROVIDE TECHNICAL SUPPORT TO USERS.

## MODIFICATION HISTORY

2009 Sep - Viva Banzon added comments and put into robodoc format

## INPUTS

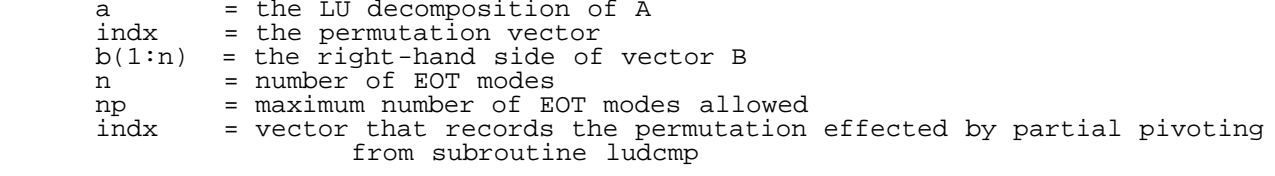

## RETURNED VALUE

b = the solution vector X

## PARAMETERS

None

## VARIABLES

ll = index of current b

#### LANGUAGE

Fortran

# <span id="page-34-0"></span>1.20. ERSST/hfsst.situ.v3b.f/ludcmp [ Subroutines ]

[ [Top](#page-0-1) ] [ [ERSST](#page-0-0) ] [ Subroutines ]

#### NAME

ludcmp

## LOCATION

inside \$ersst\_SRC\_DIR/[hfsst.situ.v3b.f](#page-10-0)

## PURPOSE

 This does an LU decomposition on the matrix A, size n x n. The output is returned in A. This is Crout's method with partial pivoting, described in Numerical Recepies, sec 2.3.

## **DESCRIPTION**

 The LU decomposition with partial pivoting has the form: A = LUP where L has only zeroes above the diagonal (lower triangular) U has only zeroes below the diagonal (upper triangular) P is a permutation matrix (i.e., contains 1s and 0s with only one 1 per column) However, in this case, the solution is done "in place" Thus, A will also contain the solution (see below)

 Comments from Numerical Recipes: Given a matrix a(1:n, 1:n) with physical dimension np by np, this routine replaces a by the LU decomposition of a row-wise premutation of itself.

 The solution U and L values can be placed in the input matrix because those values will not be used anymore once a solution is determined for that element and the replacement element is needed for the solution of the next element.

## AUTHOR

Thomas M. Smith

## CREATION DATE

December 2006

### COPYRIGHT

 THIS SOFTWARE AND ITS DOCUMENTATION ARE CONSIDERED TO BE IN THE PUBLIC DOMAIN AND THUS ARE AVAILABLE FOR UNRESTRICTED PUBLIC USE. THEY ARE FURNISHED "AS IS." THE AUTHORS, THE UNITED STATES GOVERNMENT, ITS INSTRUMENTALITIES, OFFICERS, EMPLOYEES, AND AGENTS MAKE NO WARRANTY, EXPRESS OR IMPLIED, AS TO THE USEFULNESS OF THE SOFTWARE AND DOCUMENTATION FOR ANY PURPOSE. THEY ASSUME NO RESPONSIBILITY (1) FOR THE USE OF THE SOFTWARE AND DOCUMENTATION; OR (2) TO PROVIDE TECHNICAL SUPPORT TO USERS.

#### MODIFICATION HISTORY

2009 Sep -Viva Banzon added comments and put into robodoc format

#### INPUTS

 $a = input matrix$ <br>  $n = size of matrix$ n = size of matrix side

#### RETURNED VALUE

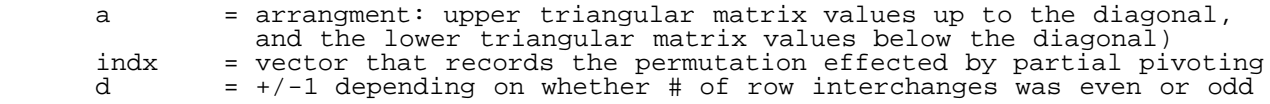

#### PARAMETERS

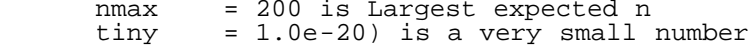

### VARIABLES

 $a$ aamax = minimum value for row<br>vy = scaling for row = scaling for row

## SUBPROGRAMS

none

## LANGUAGE

Fortran

# <span id="page-36-0"></span>1.21. ERSST/hfsst.situ.v3b.f/scrftl [ Subroutines ]

[ [Top](#page-0-1) ] [ [ERSST](#page-0-0) ] [ Subroutines ]

## NAME

scrft1

## LOCATION

inside \$ersst\_SRC\_DIR/[hfsst.situ.v3b.f](#page-10-0)

# PURPOSE

To get the best fit using forward stepwise screening regression.

# DESCRIPTION

 For each mode, the data is screened to determine if the mode is adaquately supported by spatial sampling. This is done by computing what fraction of mode's variance is accounted for (Smith and Reynolds 2003 Appendix B). First, modes with <3 data values are excluded. Only EOT modes supported with fraction above a critical value  $(0.2)$  are used for the fit. The valid data is passed to subroutine lsfit that performs the regression, and returns the computed weights for each mode. The full fitted value is then computed, and returned to the main program.

## AUTHOR

Thomas M. Smith

## CREATION DATE

December 2006

## COPYRIGHT

 THIS SOFTWARE AND ITS DOCUMENTATION ARE CONSIDERED TO BE IN THE PUBLIC DOMAIN AND THUS ARE AVAILABLE FOR UNRESTRICTED PUBLIC USE. THEY ARE FURNISHED "AS IS." THE AUTHORS, THE UNITED STATES GOVERNMENT, ITS INSTRUMENTALITIES, OFFICERS, EMPLOYEES, AND AGENTS MAKE NO WARRANTY, EXPRESS OR IMPLIED, AS TO THE USEFULNESS OF THE SOFTWARE AND DOCUMENTATION FOR ANY PURPOSE. THEY ASSUME NO RESPONSIBILITY (1) FOR THE USE OF THE SOFTWARE AND DOCUMENTATION; OR (2) TO PROVIDE TECHNICAL SUPPORT TO USERS.

## MODIFICATION HISTORY

2009 Sep -Viva Banzon added comments and put into robodoc format

# INPUTS

 nspace......Number of spatial points max.........Maximum number of modes to use crit........critical fraction var of mode supported dat().......1-D Array of data (anomalies)

```
 cj()........1-D array relative area weights
 gx(,).......2-D Array of spatial modes
```
## RETURNED VALUE

```
 ft().......On output this has the best fit
 wt()........weights for each mode (-999.9 if not used).
 nfit........Number of modes used in the final fit.
To reconstruct later sum over max: qx(n,m)*(wt(m)).
```
## PARAMETERS

 nsmax...maximum possible number of spatial points (> 11074 used) maxx....maximum possible number of modes (> 130 used)

## VARIABLES

 e2c....area weighted square of EOT mode sum1...sum of weighted EOT modes squared for all sea gridpoints sum2...sum of weighted EOT modes squared for gridpoint with data kn.....number of data available for EOT mode wf.....weights of fit for each EOT returned by lsfit gxf....2-D array of spatial modes passed on to lsfit

#### SUBPROGRAMS

lsfit

#### LANGUAGE

Fortran

# <span id="page-37-0"></span>1.22. ERSST/ice1t2.f/adj1d [ Subroutines ]

[ [Top](#page-0-1) ] [ [ERSST](#page-0-0) ] [ Subroutines ]

#### NAME

adj1d

## LOCATION

inside \$ersst\_SRC\_DIR/[ice1t2.f](#page-12-0)

#### PURPOSE

 To adjust the ice concentrations on a 1-deg grid using the a set of factors passed from the main program.

## **DESCRIPTION**

 Adjustments are for each month, hemisphere: adj(kf,kh,mon), where kh=1 is SH, kh=2 is NH, kf=1,11 for fractions =  $0$  to 1 by 0.1. No adjustmnet is made for low latitudes (30S-30N). These factors were computed by examining biases

 in microwave-based sea ice estimates due to the presence of shallow pools. Thus, the correction is dependent on geography (hemisphere), ice fraction (ice pools more likely to form when not completely frozen or melted), and season.

## AUTHOR

Thomas M Smith

#### CREATION DATE

December 2006 (presumed)

#### COPYRIGHT

 THIS SOFTWARE AND ITS DOCUMENTATION ARE CONSIDERED TO BE IN THE PUBLIC DOMAIN AND THUS ARE AVAILABLE FOR UNRESTRICTED PUBLIC USE. THEY ARE FURNISHED "AS IS." THE AUTHORS, THE UNITED STATES GOVERNMENT, ITS INSTRUMENTALITIES, OFFICERS, EMPLOYEES, AND AGENTS MAKE NO WARRANTY, EXPRESS OR IMPLIED, AS TO THE USEFULNESS OF THE SOFTWARE AND DOCUMENTATION FOR ANY PURPOSE. THEY ASSUME NO RESPONSIBILITY (1) FOR THE USE OF THE SOFTWARE AND DOCUMENTATION; OR (2) TO PROVIDE TECHNICAL SUPPORT TO USERS.

#### MODIFICATION HISTORY

2009 Jul - Viva Banzon added comments and put into robodoc format

## INPUTS

 a1 = unadjusted monthly ice on 1 deg grid mon = month adj = adjustment factors

#### RETURNED VALUE

a1 = adjusted ice data on 1 deg grid

#### PARAMETERS

im1, jm1 = xsize and ysize of 1 degree grid

#### VARIABLES

kf = index for adjustment factor based on ice conc

#### LANGUAGE

Fortran

## <span id="page-38-0"></span>1.23. ERSST/ice1t2.f/av1t2a [ Subroutines ]

#### [ [Top](#page-0-1) ] [ [ERSST](#page-0-0) ] [ Subroutines ]

./ERSST\_code\_headers

#### NAME

av1t2a

## LOCATION

inside \$ersst\_SRC\_DIR/icelt2.f

#### PURPOSE

 To average from the 1-deg grid (0.5E-359.5E by 89.5S-89.5N centers) to the 2-deg grid (0E-358E by 88S-88N centers).

#### **DESCRIPTION**

 For each 2-deg gridpoint, the 1-deg grid indices of the values to be averaged are first determined. Then the 1-deg area weights are applied to compute and 2-deg area average.

#### AUTHOR

Thomas M Smith

#### CREATION DATE

December 2006 (presumed)

## COPYRIGHT

 THIS SOFTWARE AND ITS DOCUMENTATION ARE CONSIDERED TO BE IN THE PUBLIC DOMAIN AND THUS ARE AVAILABLE FOR UNRESTRICTED PUBLIC USE. THEY ARE FURNISHED "AS IS." THE AUTHORS, THE UNITED STATES GOVERNMENT, ITS INSTRUMENTALITIES, OFFICERS, EMPLOYEES, AND AGENTS MAKE NO WARRANTY, EXPRESS OR IMPLIED, AS TO THE USEFULNESS OF THE SOFTWARE AND DOCUMENTATION FOR ANY PURPOSE. THEY ASSUME NO RESPONSIBILITY (1) FOR THE USE OF THE SOFTWARE AND DOCUMENTATION; OR (2) TO PROVIDE TECHNICAL SUPPORT TO USERS.

## MODIFICATION HISTORY

2009 Jul - Viva Banzon added comments and put into robodoc format

#### INPUTS

a1 = adjusted monthly ice conc on 1 deg grid

#### RETURNED VALUE

a2 = ice conc on 2 deg grid

### PARAMETERS

 im1, jm1 = xsize and ysize of 1 degree grid im2,  $jm2 = xsize$  and  $ysize$  of 2 degree grid cj = latitudinally varying area weight = latitudinally varying area weights

## VARIABLES

 s1 = sum of ice conc weighted by area s2 = sum of area weights is,ie = x-indices of 1-deg grid of start and end for computing 2 deg avg js,je = y-indices of 1-deg grid of start and end for computing 2 deg avg

## LANGUAGE

Fortran

## <span id="page-40-0"></span>1.24. ERSST/ice1t2.f/range [ Subroutines ]

[ [Top](#page-0-1) ] [ [ERSST](#page-0-0) ] [ Subroutines ]

#### NAME

range

#### LOCATION

inside \$ersst\_SRC\_DIR/icelt2.f

### PURPOSE

To compute the array range for 2 deg grid.

### **DESCRIPTION**

 Minimum variable is initialized as a very large number and maximum variable is set to a very small number. Each value is compared to the min or max, and replaces the value in the variable if it is smaller or larger, respectively.

## AUTHOR

Thomas M Smith

#### CREATION DATE

December 2006 (presumed)

### COPYRIGHT

 THIS SOFTWARE AND ITS DOCUMENTATION ARE CONSIDERED TO BE IN THE PUBLIC DOMAIN AND THUS ARE AVAILABLE FOR UNRESTRICTED PUBLIC USE. THEY ARE FURNISHED "AS IS." THE AUTHORS, THE UNITED STATES GOVERNMENT, ITS INSTRUMENTALITIES, OFFICERS, EMPLOYEES, AND AGENTS MAKE NO WARRANTY, EXPRESS OR IMPLIED, AS TO THE USEFULNESS OF THE SOFTWARE AND DOCUMENTATION FOR ANY PURPOSE. THEY ASSUME NO RESPONSIBILITY (1) FOR THE USE OF THE SOFTWARE AND DOCUMENTATION; OR (2) TO PROVIDE TECHNICAL SUPPORT TO USERS.

## MODIFICATION HISTORY

2009 Jul - Viva Banzon added comments and put into robodoc format

## INPUTS

a2 = array on 2 deg grid

#### RETURNED VALUE

 amn = minimum value of array amx = maximum value of array

### PARAMETERS

im, jm = xsize and ysize of 2 degree grid

#### VARIABLES

 a2 = array on 2 deg grid i,j = indices for 2-deg grid

#### LANGUAGE

Fortran

# <span id="page-41-0"></span>1.25. ERSST/ice1t2.f/range1 [ Subroutines ]

[ [Top](#page-0-1) ] [ [ERSST](#page-0-0) ] [ Subroutines ]

#### NAME

range1

#### LOCATION

inside \$ersst\_SRC\_DIR/icelt2.f

#### PURPOSE

To compute the array rangefor 1 deg grid.

### **DESCRIPTION**

 Minimum variable is initialized as a very large number and maximum variable is set to a very small number. Each value is compared to the min or max, and replaces the value in the variable if it is smaller or larger, respectively.

## AUTHOR

Thomas M Smith

## CREATION DATE

December 2006 (presumed)

#### COPYRIGHT

THIS SOFTWARE AND ITS DOCUMENTATION ARE CONSIDERED TO BE IN THE PUBLIC DOMAIN AND<br>THUS ARE AVAILABLE FOR UNRESTRICTED PUBLIC USE. THEY ARE FURNISHED "AS IS." THE THUS ARE AVAILABLE FOR UNRESTRICTED PUBLIC USE. AUTHORS, THE UNITED STATES GOVERNMENT, ITS INSTRUMENTALITIES, OFFICERS, EMPLOYEES, AND AGENTS MAKE NO WARRANTY, EXPRESS OR IMPLIED, AS TO THE USEFULNESS OF THE SOFTWARE AND DOCUMENTATION FOR ANY PURPOSE. THEY ASSUME NO RESPONSIBILITY (1) FOR THE USE OF THE SOFTWARE AND DOCUMENTATION; OR (2) TO PROVIDE TECHNICAL SUPPORT TO USERS.

## MODIFICATION HISTORY

2009 Jul - Viva Banzon added comments and put into robodoc format

#### INPUTS

a2 = array on 1 deg grid

## RETURNED VALUE

 amn = minimum value of array amx = maximum value of array

#### PARAMETERS

im, jm = xsize and ysize of 1 degree grid

#### VARIABLES

 a2 = array on 1 deg grid i,j = indices for 1-deg grid

## LANGUAGE

Fortran

# <span id="page-42-0"></span>1.26. ERSST/lfsst.situ.v3b.f/avgsa [ Subroutines ]

[ [Top](#page-0-1) ] [ [ERSST](#page-0-0) ] [ Subroutines ]

### NAME

avgsa

#### LOCATION

inside \$ERSST\_SRC\_DIR/[lfsst.situ.v3b.f](#page-14-0)

## PURPOSE

To compute an annual spatial average field from 12 months of data on a 2 deg grid.

#### DESCRIPTION

 The averaging on a 2 deg grid is performed in two steps. 1) From the monthly values, the moving average (window =26 deg width) of area-weighted input values is computed. The corresponding areal coverage is determined averages computed with less than 3% spatial coverage are screened out. 2) The annual average per grid cell is then computed if there is at least 2 months of data.

## AUTHOR

Thomas M. Smith

#### CREATION DATE

December 2006 (presumed)

#### COPYRIGHT

 THIS SOFTWARE AND ITS DOCUMENTATION ARE CONSIDERED TO BE IN THE PUBLIC DOMAIN AND THUS ARE AVAILABLE FOR UNRESTRICTED PUBLIC USE. THEY ARE FURNISHED "AS IS." THE AUTHORS, THE UNITED STATES GOVERNMENT, ITS INSTRUMENTALITIES, OFFICERS, EMPLOYEES, AND AGENTS MAKE NO WARRANTY, EXPRESS OR IMPLIED, AS TO THE USEFULNESS OF THE SOFTWARE AND DOCUMENTATION FOR ANY PURPOSE. THEY ASSUME NO RESPONSIBILITY (1) FOR THE USE OF THE SOFTWARE AND DOCUMENTATION; OR (2) TO PROVIDE TECHNICAL SUPPORT TO USERS.

#### PROGRAM HISTORY

2009 Sep: V. Banzon added comments as part of documentation effort

#### INPUTS

sstp = monthly data on 2 deg grid to average<br>ndp = monthly counts of valid data on 2 deg ndp = monthly counts of valid data on 2 deg grid<br>mask = 2 deg mask land/ice is 0; water is 1  $= 2$  deg mask land/ice is 0; water is 1 RETURNED VALUE<br>
Sa = 2 = 2 deg grid with spatially smoothed annual averages

#### PARAMETERS

 im,jum = xsize, ysize of 2 deg grid =areal weights that vary with latitude

## VARIABLES

js,je = indices for start and end of y-average spatial window<br>ww = weighted sea pixel (0 for land pixel) ww = weighted sea pixel (0 for land pixel)<br>sus = sum of weights for ocean grid cells w sus = sum of weights for ocean grid cells with data present sut = sum of weights for all ocean grid cells rn = relative number of data (max=10) = sum of area and count weighted data

su2 = sum of area- relative count weights

## LANGUAGE

Fortran

# <span id="page-44-0"></span>1.27. ERSST/lfsst.situ.v3b.f/damphl [ Subroutines ]

[ [Top](#page-0-1) ] [ [ERSST](#page-0-0) ] [ Subroutines ]

#### NAME

damphl

#### LOCATION

inside \$ersst\_SRC\_DIR/[lfsst.situ.v3b.f](#page-14-0)

#### PURPOSE

To damp high-lat anoms to go to 0 at the poles.

### DESCRIPTION

 The data is forced to go to 0 at the poles, but this is done differently for S and N. For the Antarctic, values at latitudes below 50 S decay to zero and are explicitly set to 0 below 80S. For the Arctic, values at latitudes above 60N decay to zero, and effectivey reach 0 at 80 N.

## AUTHOR

Thomas M. Smith

#### CREATION DATE

December 2006 (presumed)

#### COPYRIGHT

 THIS SOFTWARE AND ITS DOCUMENTATION ARE CONSIDERED TO BE IN THE PUBLIC DOMAIN AND THUS ARE AVAILABLE FOR UNRESTRICTED PUBLIC USE. THEY ARE FURNISHED "AS IS." THE AUTHORS, THE UNITED STATES GOVERNMENT, ITS INSTRUMENTALITIES, OFFICERS, EMPLOYEES, AND AGENTS MAKE NO WARRANTY, EXPRESS OR IMPLIED, AS TO THE USEFULNESS OF THE SOFTWARE AND DOCUMENTATION FOR ANY PURPOSE. THEY ASSUME NO RESPONSIBILITY (1) FOR THE USE OF THE SOFTWARE AND DOCUMENTATION; OR (2) TO PROVIDE TECHNICAL SUPPORT TO USERS.

## PROGRAM HISTORY

2009 Sep - V. Banzon added comments as part of documentation effort

./ERSST\_code\_headers

## INPUTS

 a2 = data on 2 deg grid to be damped mask = sea mask (land=0, sea=1)

## **OUTPUTS**

a2 = damped data on 2 deg grid

## PARAMETERS

im,jm = xsize, ysize of 2 deg grid

## VARIABLES

lat = latitude<br>fd = damping = damping factor

### LANGUAGE

Fortran

## <span id="page-45-0"></span>1.28. ERSST/lfsst.situ.v3b.f/median [ Subroutines ]

[ [Top](#page-0-1) ] [ [ERSST](#page-0-0) ] [ Subroutines ]

#### NAME

median

## LOCATION

inside \$ersst\_SRC\_DIR/[lfsst.situ.v3b.f](#page-14-0)

## **DESCRIPTION**

 The input array contains 15 elements (annual means) for a gridpoint. The number of values are counted and if less than 2, returns a missing value. Data are rearranged from largest to smallest. If the number of valid data is odd, then the center value is selected. If the number of valid data is even, the two center values are averaged.

## AUTHOR

Thomas M. Smith

## CREATION DATE

December 2006 (presumed)

## COPYRIGHT

 THIS SOFTWARE AND ITS DOCUMENTATION ARE CONSIDERED TO BE IN THE PUBLIC DOMAIN AND THUS ARE AVAILABLE FOR UNRESTRICTED PUBLIC USE. THEY ARE FURNISHED "AS IS." THE AUTHORS, THE UNITED STATES GOVERNMENT, ITS INSTRUMENTALITIES, OFFICERS, EMPLOYEES, AND AGENTS MAKE NO WARRANTY, EXPRESS OR IMPLIED, AS TO THE USEFULNESS OF THE SOFTWARE AND DOCUMENTATION FOR ANY PURPOSE. THEY ASSUME NO RESPONSIBILITY (1) FOR THE USE OF THE SOFTWARE AND DOCUMENTATION; OR (2) TO PROVIDE TECHNICAL SUPPORT TO USERS.

#### PROGRAM HISTORY

2009 Sep - V. Banzon added comments as part of documentation effort

#### INPUTS

 $ts = 15 \text{ years}$  data for single point<br> $ntm = number of years with data$ = number of years with data

#### **OUTPUTS**

sm = median

### PARAMETERS

None

## VARIABLES

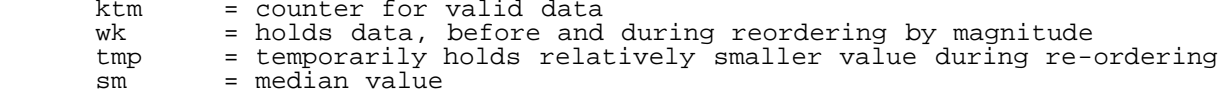

#### LANGUAGE

Fortran

## <span id="page-46-0"></span>1.29. ERSST/lfsst.situ.v3b.f/spsmb2 [ Subroutines ]

[ [Top](#page-0-1) ] [ [ERSST](#page-0-0) ] [ Subroutines ]

#### NAME

spsmb2

#### LOCATION

inside \$ersst\_SRC\_DIR/[lfsst.situ.v3b.f](#page-14-0)

## PURPOSE

To spatially smooth 2 deg gridded data and slightly fill using a binomial filter.

## DESCRIPTION

 Within a 3 element window, binomial weights are applied to data to compute a smoothed average, first along the x axis, then along the y-axis. This also does some filling in if there is at least 1 data value within the window.

## AUTHOR

Thomas M. Smith

### CREATION DATE

December 2006 (presumed)

#### COPYRIGHT

 THIS SOFTWARE AND ITS DOCUMENTATION ARE CONSIDERED TO BE IN THE PUBLIC DOMAIN AND THUS ARE AVAILABLE FOR UNRESTRICTED PUBLIC USE. THEY ARE FURNISHED "AS IS." THE AUTHORS, THE UNITED STATES GOVERNMENT, ITS INSTRUMENTALITIES, OFFICERS, EMPLOYEES, AND AGENTS MAKE NO WARRANTY, EXPRESS OR IMPLIED, AS TO THE USEFULNESS OF THE SOFTWARE AND DOCUMENTATION FOR ANY PURPOSE. THEY ASSUME NO RESPONSIBILITY (1) FOR THE USE OF THE SOFTWARE AND DOCUMENTATION; OR (2) TO PROVIDE TECHNICAL SUPPORT TO USERS.

#### PROGRAM HISTORY

2009 Sep - V. Banzon added comments as part of documentation effort

#### INPUT

f = averaged anomaly field<br>mask = land is 0 so marks pla = land is 0 so marks places not to fill

RETURNED VARIABLE:<br> $f = filt$ = filtered anomaly field

## PARAMETERS

im,jm = xsize and ysize of grid

#### VARIABLES

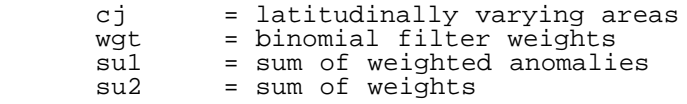

## LANGUAGE

Fortran

# <span id="page-47-0"></span>1.30. ERSST/monice1d-med-oper.f/maxmin [ Subroutines ]

./ERSST\_code\_headers

[ [Top](#page-0-1) ] [ [ERSST](#page-0-0) ] [ Subroutines ]

#### NAME

maxmin

#### LOCATION

inside \$ersst\_SRC\_DIR/[monice1d-med-oper.f](#page-16-0)

### PURPOSE

To compute maximum, minium and average of input field fld and print to screen

### **DESCRIPTION**

 The minimum value holder is first set to a very large number and the maximum value holder is first set to a very small number. Then the current value replaces the value in the min holders if the current value is smaller. The maximum is determined the same way. The data is summed and counted within the loop, then the average is computed upon exiting the loop. The max, min and average are displayed on the screen.

## AUTHOR

Thomas M Smith

## CREATION DATE

Unknown

#### COPYRIGHT

 THIS SOFTWARE AND ITS DOCUMENTATION ARE CONSIDERED TO BE IN THE PUBLIC DOMAIN AND THUS ARE AVAILABLE FOR UNRESTRICTED PUBLIC USE. THEY ARE FURNISHED "AS IS." THE AUTHORS, THE UNITED STATES GOVERNMENT, ITS INSTRUMENTALITIES, OFFICERS, EMPLOYEES, AND AGENTS MAKE NO WARRANTY, EXPRESS OR IMPLIED, AS TO THE USEFULNESS OF THE SOFTWARE AND DOCUMENTATION FOR ANY PURPOSE. THEY ASSUME NO RESPONSIBILITY (1) FOR THE USE OF THE SOFTWARE AND DOCUMENTATION; OR (2) TO PROVIDE TECHNICAL SUPPORT TO USERS.

## MODIFICATION HISTORY

2009 Sept -Viva Banzon added comments and put into robodoc format

#### INPUTS

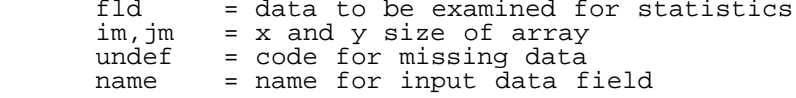

## RETURNED VALUE

none

## PARAMETERS

 im1, jm1 = xsize and ysize of 1 degree grid im2, jm2 = xsize and ysize of 2 degree grid

### VARIABLES

 fldmin = minimum of field fldmax = maximum of field fld  $=$  data field<br>ave  $=$  average of ave = average of field<br>inum = number of valid = number of valid data in field

### LANGUAGE

Fortran

## <span id="page-49-0"></span>1.31. ERSST/sst2d.situ.v3b.f/intts [ Subroutines ]

[ [Top](#page-0-1) ] [ [ERSST](#page-0-0) ] [ Subroutines ]

#### NAME

intts

## LOCATION

inside \$ersst\_SRC\_DIR//[sst2d.situ.v3b.f](#page-17-0)

#### PURPOSE

 To use the temporal lag-1 autocorrelation to fill in missing values of the weights.

## **DESCRIPTION**

 The weights are filled using autocorrelation in both the forwards and reverse directions, and the two are then averaged. Defined modes are not affected. The AC3 values come from T. Smith.

#### AUTHOR

Thomas M Smith

## CREATION DATE

December 2007

## COPYRIGHT

THIS SOFTWARE AND ITS DOCUMENTATION ARE CONSIDERED TO BE IN THE PUBLIC DOMAIN AND

 THUS ARE AVAILABLE FOR UNRESTRICTED PUBLIC USE. THEY ARE FURNISHED "AS IS." THE AUTHORS, THE UNITED STATES GOVERNMENT, ITS INSTRUMENTALITIES, OFFICERS, EMPLOYEES, AND AGENTS MAKE NO WARRANTY, EXPRESS OR IMPLIED, AS TO THE USEFULNESS OF THE SOFTWARE AND DOCUMENTATION FOR ANY PURPOSE. THEY ASSUME NO RESPONSIBILITY (1) FOR THE USE OF THE SOFTWARE AND DOCUMENTATION; OR (2) TO PROVIDE TECHNICAL SUPPORT TO USERS.

### PROGRAM HISTORY

2009 Sep: V. Banzon added comments as part of documentation effort

## INPUTS

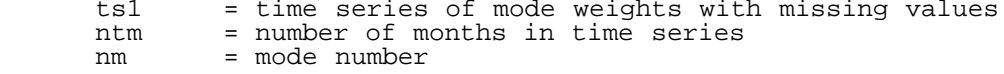

### RETURNED VALUE

ts1 = time series of mode weights with missing values filled in

#### PARAMETERS

nmo = number of modes

## VARIABLES

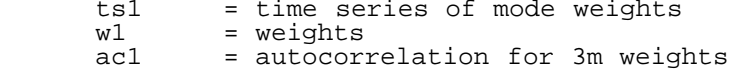

#### LANGUAGE

Fortran

# <span id="page-50-0"></span>1.32. ERSST/ssta.merg.situ.v3b.f/range [ Subroutines ]

[ [Top](#page-0-1) ] [ [ERSST](#page-0-0) ] [ Subroutines ]

#### NAME

range

## LOCATION

inside \$ersst\_SRC\_DIR/ssta.merg.situ.v3b\_robo.f

#### PURPOSE

To compute the array rangefor 2 deg grid.

## **DESCRIPTION**

 Minimum variable is initialized as a very large number and maximum variable is set to a very small number. Each value is compared to the min or max, and replaces the value in the variable if it is smaller or larger, respectively.

## AUTHOR

Thomas M Smith

## CREATION DATE

December 2006 (presumed)

#### COPYRIGHT

 THIS SOFTWARE AND ITS DOCUMENTATION ARE CONSIDERED TO BE IN THE PUBLIC DOMAIN AND THUS ARE AVAILABLE FOR UNRESTRICTED PUBLIC USE. THEY ARE FURNISHED "AS IS." THE AUTHORS, THE UNITED STATES GOVERNMENT, ITS INSTRUMENTALITIES, OFFICERS, EMPLOYEES, AND AGENTS MAKE NO WARRANTY, EXPRESS OR IMPLIED, AS TO THE USEFULNESS OF THE SOFTWARE AND DOCUMENTATION FOR ANY PURPOSE. THEY ASSUME NO RESPONSIBILITY (1) FOR THE USE OF THE SOFTWARE AND DOCUMENTATION; OR (2) TO PROVIDE TECHNICAL SUPPORT TO USERS.

#### MODIFICATION HISTORY

2009 Jul - Viva Banzon added comments and put into robodoc format

## INPUTS

a2 = array on 2 deg grid

### RETURNED VALUE

amn = minimum value of array<br>amx = maximum value of array  $=$  maximum value of array

#### PARAMETERS

im,jm = xsize and ysize of 2 degree grid

### VARIABLES

 a2 = array on 2 deg grid i,j = indices for 2-deg grid

#### LANGUAGE

Fortran

Generated from ./Final/ on Wed Sep 08 2010 09:30:06